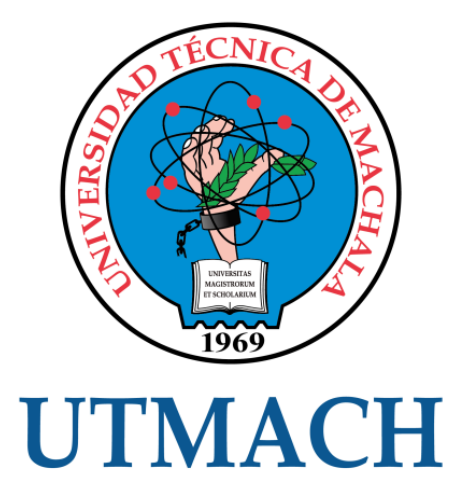

# FACULTAD DE INGENIERÍA CIVIL

# CARRERA DE INGENIERÍA CIVIL

## ANÁLISIS DE UN PÓRTICO PLANO DE SEIS PLANTAS POR EL MÉTODO DE KANI REALIZADO MEDIANTE LA APLICACIÓN DE CARGAS GRAVITACIONALES.

ROMERO TERREROS KAROL NOHELI INGENIERA CIVIL

> **MACHALA** 2020

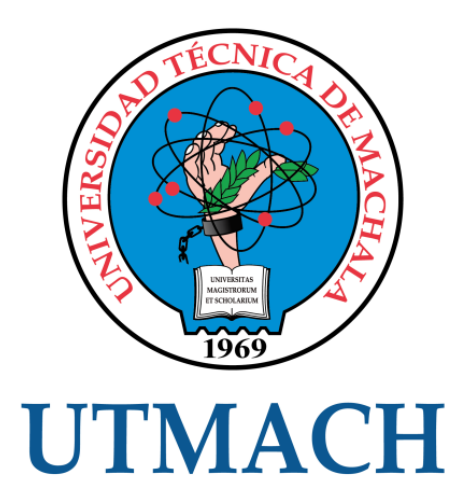

# FACULTAD DE INGENIERÍA CIVIL

CARRERA DE INGENIERÍA CIVIL

## ANÁLISIS DE UN PÓRTICO PLANO DE SEIS PLANTAS POR EL MÉTODO DE KANI REALIZADO MEDIANTE LA APLICACIÓN DE CARGAS GRAVITACIONALES.

ROMERO TERREROS KAROL NOHELI INGENIERA CIVIL

> **MACHALA** 2020

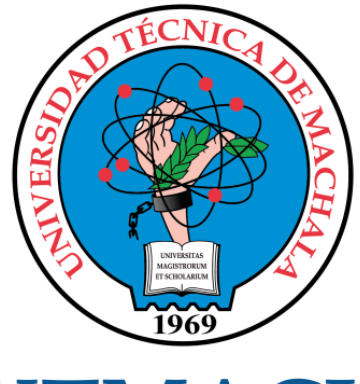

# **UTMACH**

## FACULTAD DE INGENIERÍA CIVIL

## CARRERA DE INGENIERÍA CIVIL

EXAMEN COMPLEXIVO

#### ANÁLISIS DE UN PÓRTICO PLANO DE SEIS PLANTAS POR EL MÉTODO DE KANI REALIZADO MEDIANTE LA APLICACIÓN DE CARGAS GRAVITACIONALES.

ROMERO TERREROS KAROL NOHELI INGENIERA CIVIL

PANTOJA AGUACONDO DAVID ELOY

MACHALA, 21 DE FEBRERO DE 2020

**MACHALA** 21 de febrero de 2020

#### Nota de aceptación:

Quienes suscriben, en nuestra condición de evaluadores del trabajo de titulación denominado ANÁLISIS DE UN PÓRTICO PLANO DE SEIS PLANTAS POR EL MÉTODO DE KANI REALIZADO MEDIANTE LA APLICACIÓN DE CARGAS GRAVITACIONALES., hacemos constar que luego de haber revisado el manuscrito del precitado trabajo, consideramos que reúne las condiciones académicas para continuar con la fase de evaluación correspondiente.

PANTOJA AGUACONDO DAVID ELOY 0702321191 TUTOR - ESPECIALISTA 1

ORDÓÑEZ FERNANDEZ JOSÉ LUIS 0703830646 **ESPECIALISTA 2** 

CARRION ROMERO LEYDEN OSWALDO 0703989962 ESPECIALISTA 3

Fecha de impresión: martes 18 de febrero de 2020 - 15:50

# ANÁLISIS DE UN PÓRTICO PLANO DE SEIS PLANTAS POR EL MÉTODO DE KANI REALIZADO MEDIANTE LA APLICACIÓN DE CARGAS GRAVITACIONALES.

*por* Karol Romero

**Fecha de entrega:** 11-feb-2020 02:22p.m. (UTC-0500) **Identificador de la entrega:** 1255630403 **Nombre del archivo:** TRABAJO\_PR\_CTICO\_KAROL\_ROMERO\_NUEVO.docx (54.6K) **Total de palabras:** 2864 **Total de caracteres:** 15157

#### CLÁUSULA DE CESIÓN DE DERECHO DE PUBLICACIÓN EN EL REPOSITORIO DIGITAL INSTITUCIONAL

La que suscribe, ROMERO TERREROS KAROL NOHELI, en calidad de autora del siguiente trabajo escrito titulado ANÁLISIS DE UN PÓRTICO PLANO DE SEIS PLANTAS POR EL MÉTODO DE KANI REALIZADO MEDIANTE LA APLICACIÓN DE CARGAS GRAVITACIONALES., otorga a la Universidad Técnica de Machala, de forma gratuita y no exclusiva, los derechos de reproducción, distribución y comunicación pública de la obra, que constituye un trabajo de autoría propia, sobre la cual tiene potestad para otorgar los derechos contenidos en esta licencia.

La autora declara que el contenido que se publicará es de carácter académico y se enmarca en las dispociones definidas por la Universidad Técnica de Machala.

Se autoriza a transformar la obra, únicamente cuando sea necesario, y a realizar las adaptaciones pertinentes para permitir su preservación, distribución y publicación en el Repositorio Digital Institucional de la Universidad Técnica de Machala.

La autora como garante de la autoría de la obra y en relación a la misma, declara que la universidad se encuentra libre de todo tipo de responsabilidad sobre el contenido de la obra y que asume la responsabilidad frente a cualquier reclamo o demanda por parte de terceros de manera exclusiva.

Aceptando esta licencia, se cede a la Universidad Técnica de Machala el derecho exclusivo de archivar, reproducir, convertir, comunicar y/o distribuir la obra mundialmente en formato electrónico y digital a través de su Repositorio Digital Institucional, siempre y cuando no se lo haga para obtener beneficio económico.

Machala, 21 de febrero de 2020

ROMERO TERREROS KAROL NOHELI 0750062002

# ANÁLISIS DE UN PÓRTICO PLANO DE SEIS PLANTAS POR EL MÉTODO DE KANI REALIZADO MEDIANTE LA APLICACIÓN DE CARGAS GRAVITACIONALES.

INFORME DE ORIGINALIDAD

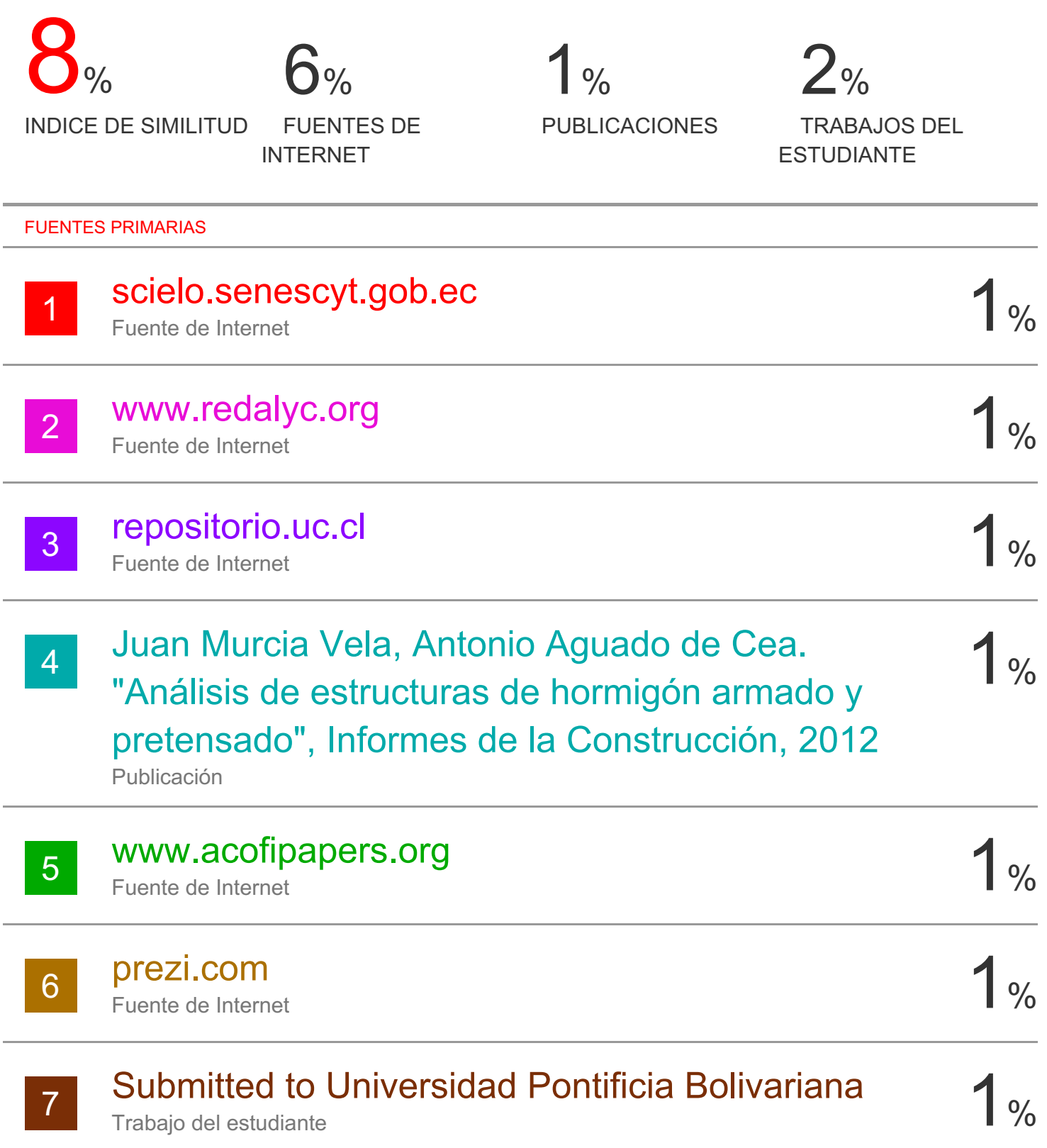

#### **RESUMEN**

La finalidad del presente trabajo consiste en el análisis de un pórtico plano de seis plantas y tres vanos por el método de Kani, realizado mediante la aplicación de cargas gravitacionales.

Para el análisis del pórtico fue necesario calcular Inercias a partir de las secciones transversales de vigas y columnas, Rigideces relativas con la división de la Inercia para la longitud de cada elemento, Factores de giro o distribución cuya fórmula emplea las rigideces calculadas de la forma descrita con anterioridad, Momentos de empotramiento perfecto para cargas triangulares, por motivo de que la configuración en planta del edificio es simétrica, posteriormente se realizó un proceso iterativo para realizar el ajuste a los momentos y así, obtener los momentos finales con las ecuaciones de Maney, luego calcular las cortantes con dichos momentos para poder realizar los respectivos diagramas de momentos, cortantes y axiales.

Los diagramas fueron realizados en AutoCAD y para el desarrollo de los cálculos en una hoja electrónica del software Microsoft Excel, esto se lo puede encontrar en la sección de anexos parte última de este documento.

**PALABRAS CLAVES:** Método de Kani, Factores de giro o distribución, Momentos finales.

#### **ABSTRACT**

The purpose of this work is the analysis of a flat frame with six floors and three vains by the Kani method, carried out through the application of gravitational loads.

For the analysis of the frame it was necessary to calculate Inertias from the cross sections of beams and columns, Specific rigidity with the division of the Inertia for the length of each element, Turning or distribution factors whose formula uses the calculated stiffnesses as described previously, Moments of perfect embedment for triangular loads, because of the configuration in plan of the building is symmetric, later an iterative process was carried out to make the adjustment to the moments and thus, to obtain the final moments with the Maney equations, then Calculate the shear with these moments to be able to make the diagrams of moments, sharp and axial.

The diagrams were made in AutoCAD and for the development of calculations in an electronic sheet of Microsoft Excel software, this can be found in the annexes section last part of this document.

**KEYWORDS:** Kani method, Turn or distribution factors, Final moments.

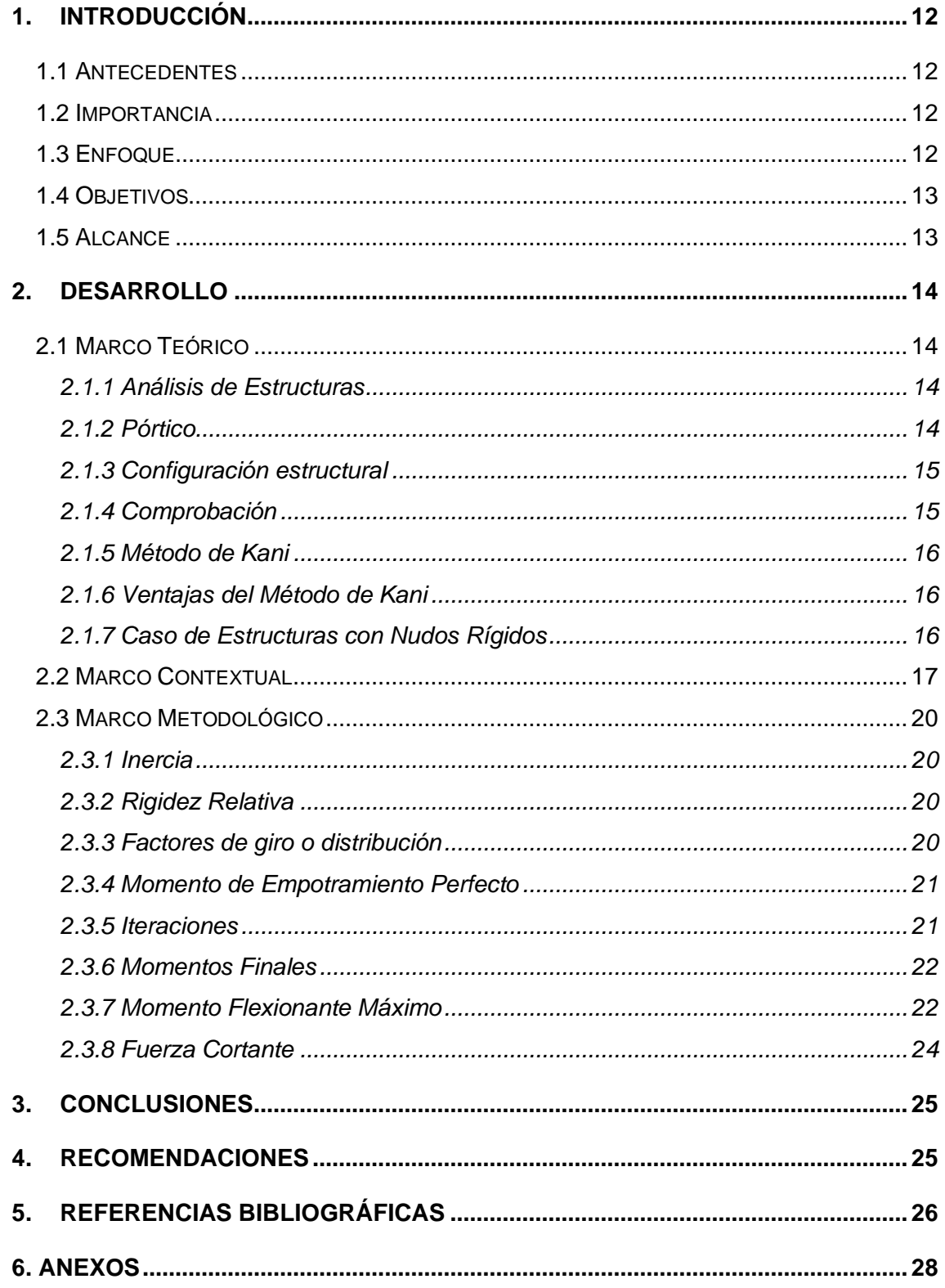

## **ÍNDICE DE CONTENIDOS**

## **ÍNDICE DE IMÁGENES**

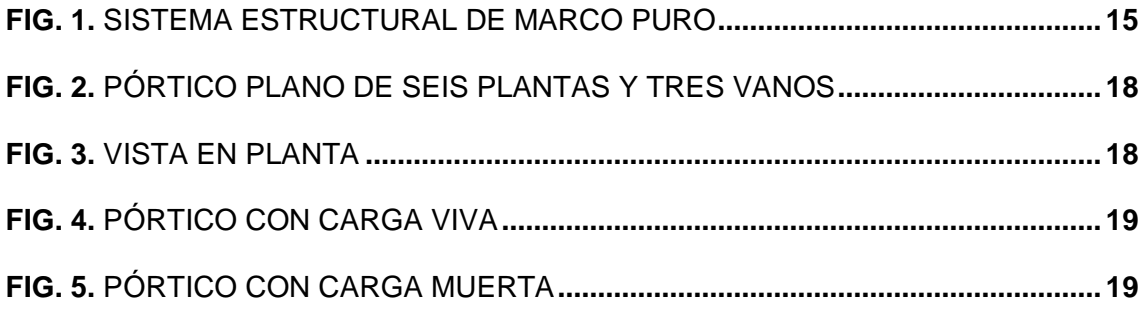

#### **ÍNDICE DE ANEXOS**

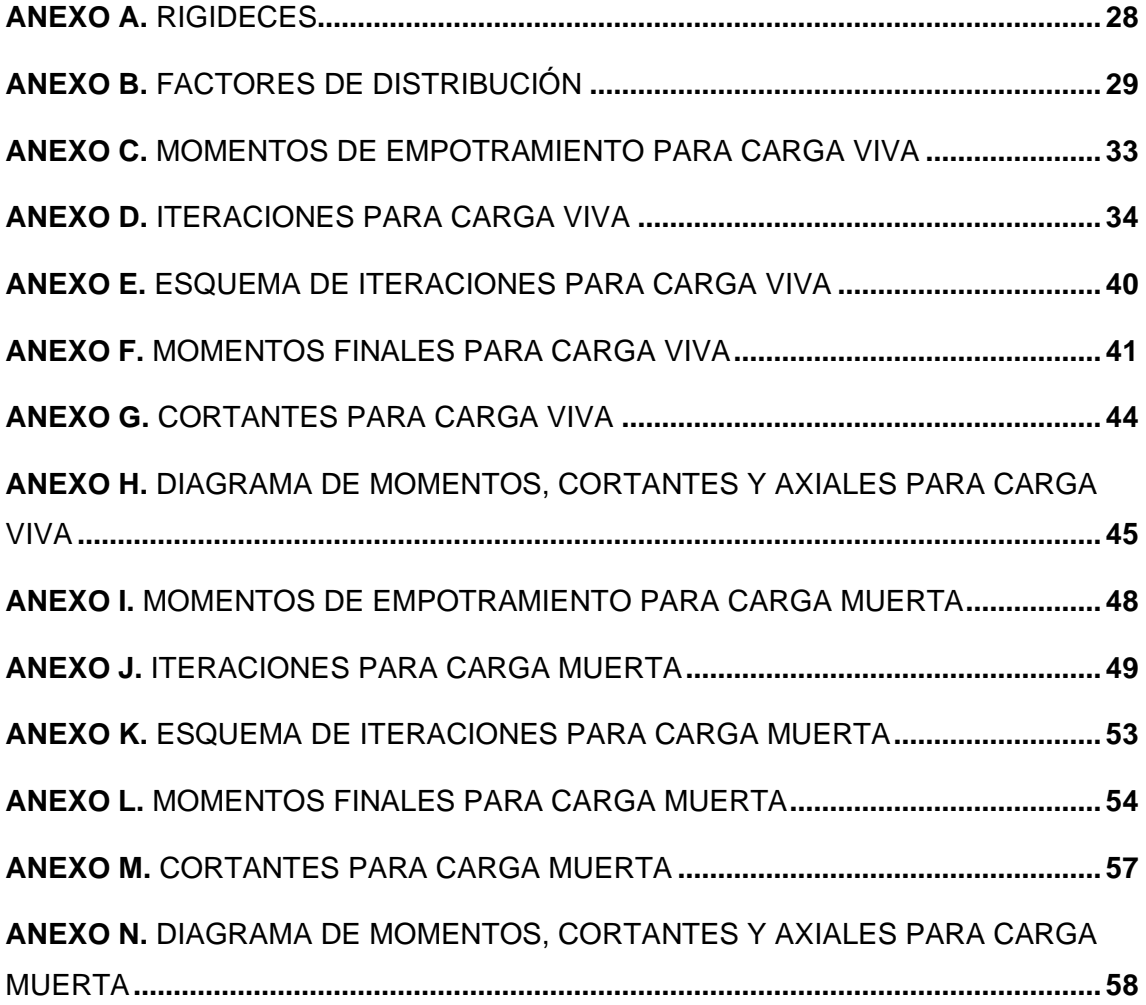

#### **1. INTRODUCCIÓN**

#### **1.1 Antecedentes**

La historia del análisis estructural tiene lugar desde comienzos de la humanidad en donde es posible distinguir algunos períodos importantes que destacaron en el diseño y análisis de estructuras y cuyo aporte se refleja en magníficas estructuras antiguas, así como modernas.

"El método de Kani data en el año 1930, correspondiente al período moderno y cuya finalidad de este método está basado en los métodos de las iteraciones sucesivas y en la distribución de momentos para de esta manera expresar el efecto de las rotaciones y desplazamientos nodales." [1]

#### **1.2 Importancia**

"La ingeniería es una profesión en la que el arte del diseño, el conocimiento de las ciencias, el dominio de la tecnología y la intuición profesional, obtenidos a través del estudio, la experiencia de los ancestros, y las vivencias propias; se aplican juiciosa, creativa y económicamente para poner las fuerzas y recursos de la naturaleza, el hombre y la sociedad, al servicio de la humanidad." [2]

La importancia del diseño y análisis estructural nace de la influencia que ha tenido sobre la ingeniería la necesidad de crear grandes y complejas estructuras.

"El método iterativo de análisis de estructuras desarrollado por G. Kani, viene a ser extremadamente satisfactorio para el análisis de cualquier estructura convencional para edificios de varios pisos bajo cualquier condición de cargas dada." [1]

El método de Kani resulta importante por la obtención de momentos y cortantes necesarios para realizar el diseño estructural de una edificación.

#### **1.3 Enfoque**

Por ser el método de Kani un método tradicional y haber tenido su auge en años anteriores a la utilización de procedimientos computacionales, era muy tedioso, demandaba de bastante tiempo y de varias hojas de cálculo elaboradas a mano.

En la actualidad, se ha presenciado que los programas por computadora ayudan a reducir ese tiempo, dinero y esfuerzo, motivo por el cual el desarrollo de este método en una hoja de cálculo del software Microsoft Excel.

"El diseño estructural ha ido cambiando y mejorando continuamente, hoy en día, la gran mayoría de códigos del mundo han intentado establecer criterios de diseños basados

en confiabilidad, esto con el fin de mejorar el comportamiento estructural, de reducir los daños y reducir los costos a valores aceptables." [3]

#### **1.4 Objetivos**

#### **Objetivo General**

Analizar un pórtico plano de seis plantas y tres vanos, por medio del método de Kani con la aplicación de cargas gravitacionales, para la obtención de los momentos finales y la respectiva representación gráfica de momentos, cortantes y axiales.

#### **Objetivos Específicos**

- Calcular Inercias, Rigideces relativas, Momentos de empotramiento y Factores de giro o distribución; insumos necesarios para el desarrollo del método Kani en una hoja de cálculo de Microsoft Excel.
- Realizar iteraciones sucesivas hasta obtener una variación mínima entre los valores de momentos resultantes.
- Determinar los momentos finales en cada extremo de los elementos, los cuales son valores importantes para determinar los momentos máximos, fuerzas cortantes y fuerzas axiales.
- Realizar las gráficas de momentos, cortantes y axiales en el programa de AutoCAD, para de esta manera conocer el comportamiento del pórtico con las cargas gravitacionales aplicadas.

#### **1.5 Alcance**

Se realizará los cálculos necesarios para el desarrollo del método de Kani en una hoja electrónica del software Microsoft Excel, para mayor rapidez en la obtención de resultados y principalmente en el proceso de las iteraciones.

El presente documento pretende abarcar hasta la representación gráfica de los momentos, cortantes y axiales en el software AutoCAD.

#### **2. DESARROLLO**

#### **2.1 Marco Teórico**

#### 2.1.1 Análisis de Estructuras

"La evaluación de seguridad de los marcos considerando el comportamiento en servicio del sistema estructural es un desafío para los ingenieros." [4]

Por lo que requiere del estudio y conocimiento del comportamiento en servicio de los materiales y componentes.

"Siempre que el proyecto arquitectónico lo permita, los ingenieros adecuan los sistemas estructurales para que cumplan con ciertos requisitos reglamentarios de regularidad en cuanto a su configuración geométrica y distribución de masas, rigideces y resistencias; y resulten en estructuras regulares" [5] llamadas así por su configuración simétrica en planta y en elevación, de sus elementos estructurales.

"Siempre que se desee dar solución a un problema estructural es necesario realizar una modelación de la geometría de los elementos y de la edificación en su conjunto" [6], para conocer sobre el comportamiento de toda la estructura y así poder verter posibles soluciones a partir de ello.

"En una estructura existen cargas reales sobre las que los ingenieros estructurales deben encontrar soluciones y sistemas para aumentar la resistencia y la eficacia de los diseños de ingeniería" [7], debido a que en ocasiones el lugar donde va a ser implantada la estructura amerita de esas consideraciones.

Esto "implica claramente la necesidad de proyectar estructuras más resistentes y con capacidad de disipación energética controlada, capaces de soportar grandes esfuerzos, tanto los generados por fuerzas verticales gravitacionales como los causados por fuerzas horizontales sísmicas" [8], por ello la importancia de la realización de un análisis a las estructuras, para evitar daños que pongan en riesgo la vida de personas.

#### 2.1.2 Pórtico

"Un pórtico rígido es una estructura en la que todas las columnas y vigas están unidas rígidamente (sin juntas articuladas), diseñado para soportar cargas tanto verticales como laterales que provocan momento y esfuerzo cortante en sus componentes: vigas y columnas." [9]

#### 2.1.3 Configuración estructural

Para la realización de un análisis estructural es de gran importancia conocer la configuración estructural del edificio. Esta configuración estructural comprende: "altura del edificio, número de pisos, altura promedio de entre-piso, longitud del edificio en la dirección principal (X) y en la dirección secundaria o transversal (Y), longitud de voladizos en ambas direcciones, número de ejes y espaciamiento promedio entre ejes en ambas direcciones, configuración en planta y en altura." [10]

El tipo de edificio a analizar es un "Sistema de estructura de marco puro el cual se muestra en la Figura. El sistema es principalmente compuesto por vigas y columnas." [11]

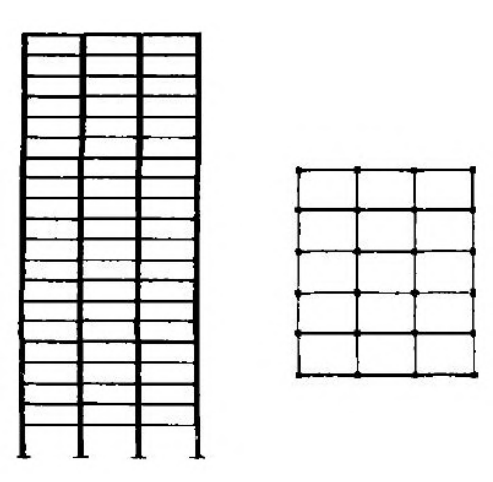

**Fig. 1. Sistema estructural de marco puro**

**Fuente:** W. Yang and Q. Yang, "Study on the Dynamic Characteristics of Light Steel Residential Structural System," Engineering, vol. 9, pp. 1–8, 2017.

#### 2.1.4 Comprobación

"En el Análisis Estructural en Ingeniería Civil, se contrastó las diferentes herramientas computacionales que aplican a la asignatura tales como calculadoras Texas Instrument y el software SAP2000, con lo cual se confrontan los resultados obtenidos manualmente, con lo obtenido en la herramienta profesional" [12], las respuestas que se obtienen tanto de programas computacionales como las obtenidas manualmente no deben de variar, permitiéndonos con ello considerar que los procesos se llevaron a cabo de forma correcta.

"En la salida del análisis interesan tanto resultados de carácter mecánico (esfuerzos reacciones, tensiones, etc») como geométrico (flechas, giros, curvaturas, deformaciones, etc." [13]

#### 2.1.5 Método de Kani

"El método de Kani es un método de iteraciones sucesivas, y tiene comparado con otros métodos, las siguientes ventajas:

En el supuesto de nudos fijos, o sea sin considerar el posible desplazamiento de los mismos, el cálculo es, en este método, correctivo en cada nudo, pasando luego de este a otro cualquiera, con lo cual, además de un ahorro de tiempo, supone muy poca probabilidad de que se cometan errores en el mismo.

Este método por ser correctivo puede llamarse con eliminación automática de errores, debido a que dicho error desaparece al producirse sucesivas iteraciones." [14]

"Métodos aproximados de equilibrio, como son el de Kani, el de Takabeya o el de las iteraciones sucesivas, resuelven el sistema de ecuaciones de Gehler realizando múltiples iteraciones. Sin embargo, estas y otras estrategias para simplificar el modelo que se analiza no están concebidas para estudiar figuras espaciales debido a la complejidad de cálculo que ello implica." [15]

#### 2.1.6 Ventajas del Método de Kani

"Kani hace hincapié en que su método, ofrece las siguientes ventajas:

Se trata de iteraciones sucesivas y en consecuencia, las respuestas se pueden lograr con la exactitud que se desee, mientras las hipótesis fundamentales y los datos básicos lo permitan.

Su formulación conduce a una eliminación prácticamente automática de errores ocasionales.

Es muy fácil verificar en cualquier nudo la bondad de los resultados

Los cambios eventuales de cargas o dimensiones en cualquier elemento se pueden tener en cuenta con muy poco esfuerzo adicional." [16]

#### 2.1.7 Caso de Estructuras con Nudos Rígidos

En cuanto al estudio de los ángulos de giro, se supone que los nudos no se desplazan. El nudo puede rotar y las barras deformarse, pero siempre formarán el mismo ángulo del nudo.

"En síntesis los pasos involucrados son los siguientes:

1. Evalúense los coeficientes de giro  $\beta$  y momentos de empotramiento  $M_i$ . Llévense estos valores a un diagrama adecuado y calcúlense los momentos de fijación de cada uno.

2. Adóptese una secuencia de recorrido de los nudos, empezando por el de momento de fijación para acelerar la convergencia.

3. Aplíquese a cada uno de los elementos que concurren a cada nudo la ecuación  ${M'}_{ik}=$  $\beta (M_i + \sum M'_{ki})$  y escríbanse en el diagrama los resultados obtenidos que constituyen para ese ciclo los valores de  $\left. M'\right|_{ik}$ . Estos valores se convierten en  $M'\right|_{ki}$  al pasar a los nudos opuestos.

4. Una vez recorridos todos los nudos se tiene concluido un ciclo y se repite el paso 3 una y otra vez hasta obtener una convergencia en todos los nudos.

5. Aplíquese entonces la ecuación  $M_{IK} = \overline{M}_{ik} + 2M''_{ik} + M'_{ki} + M''_{ik}$  en todos los nudos, con lo que se obtendrá los momentos definitivos en cada uno de los extremos." [16]

#### **2.2 Marco Contextual**

El pórtico plano de estudio, corresponde al eje 2, cuenta con 6 plantas de 3m de entrepiso y 3 vanos de 6m cada uno, las secciones transversales de las vigas de análisis son de 30 x 50 cm en la sexta, quinta y cuarta planta, y de 40 x 50 cm en la tercera, segunda y primera.

Para las secciones de las columnas las tres últimas plantas son de 40 x 60 cm y las tres primeras de 60 x 80 cm.

Las cargas gravitacionales aplicadas al pórtico son de 250 kg/cm<sup>2</sup>, para la Carga Viva, de 500 y 750kg/cm<sup>2</sup>, para Carga Muerta, en la cubierta y el entrepiso respectivamente.

La secuencia para el análisis del pórtico será de arriba hacia abajo y de izquierda a derecha, serán analizados un total de 28 nudos.

Se utilizará el procedimiento de nudos rígidos debido a la simetría en la geometría del pórtico, así como de las cargas aplicadas al mismo.

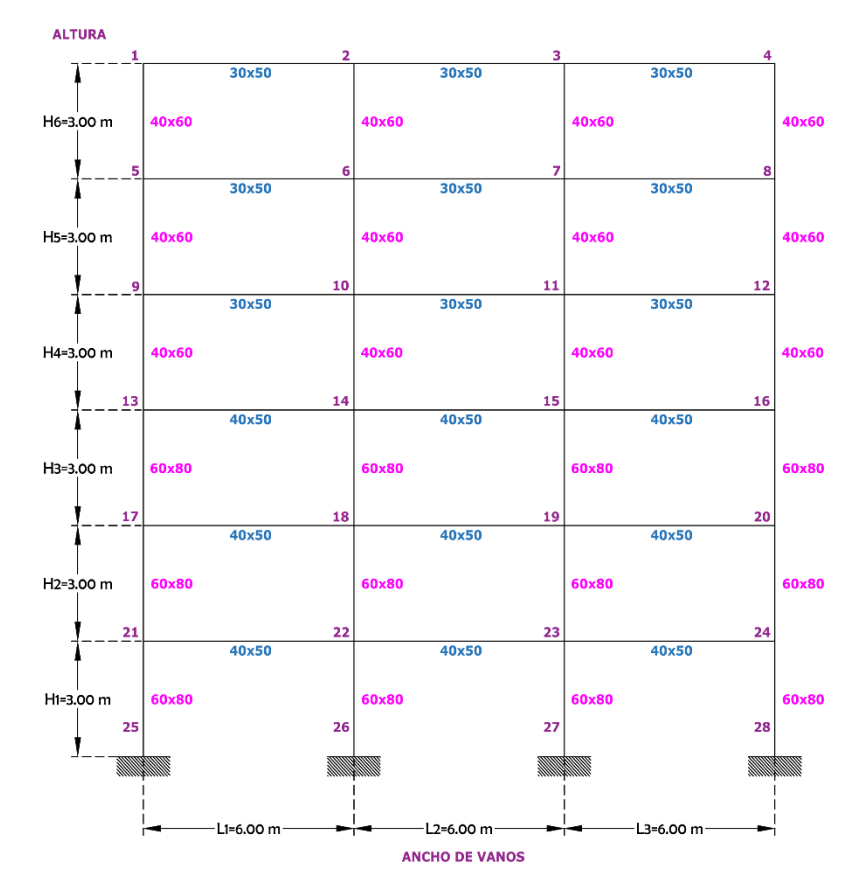

**Fig. 2. Pórtico plano de seis plantas y tres vanos**

**Fuente:** Autor

**Fig. 3. Vista en planta**

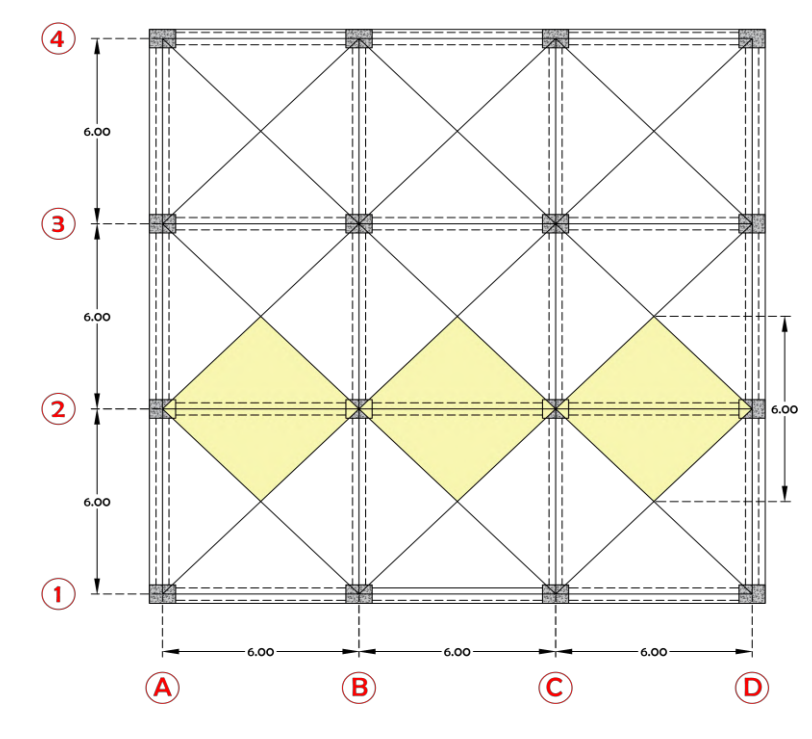

**Fuente:** Autor

#### **Fig. 4. Pórtico con carga viva**

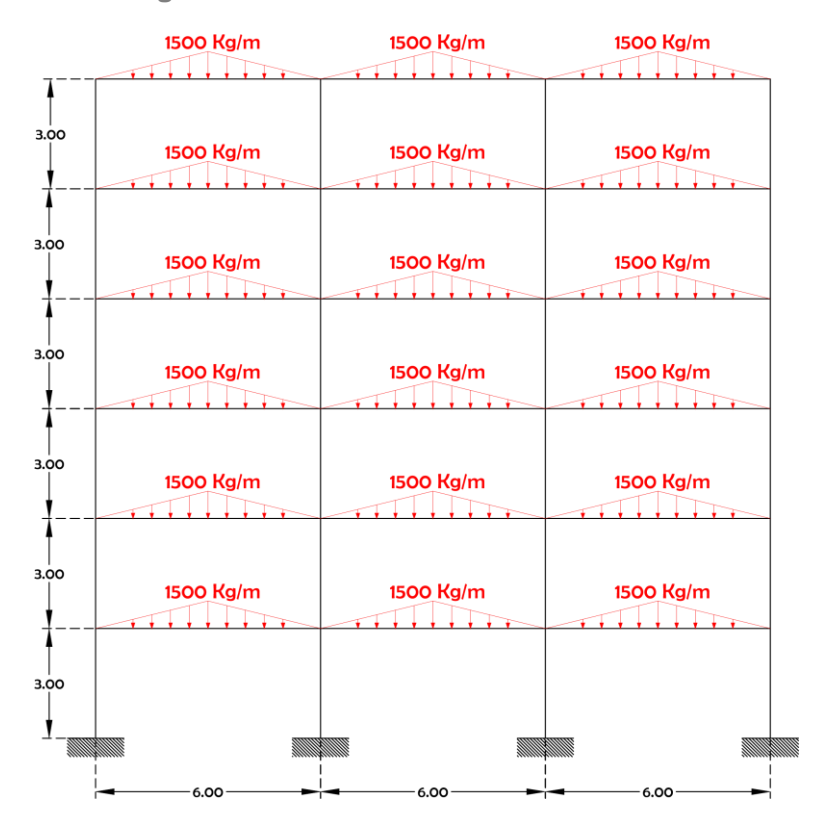

**Fuente:** Autor

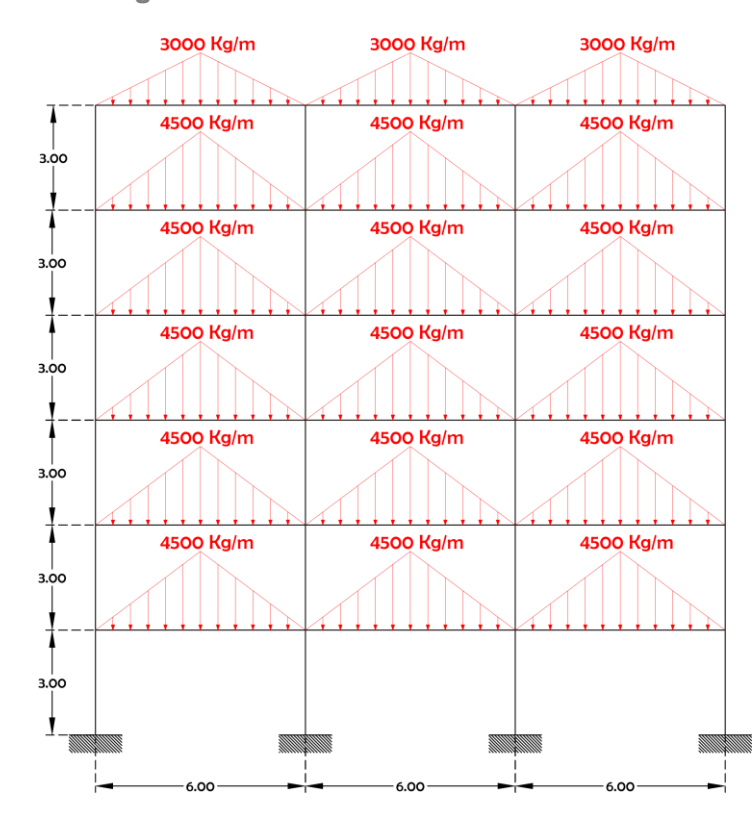

**Fig. 5. Pórtico con carga muerta**

**Fuente:** Autor

#### **2.3 Marco Metodológico**

#### 2.3.1 Inercia

Se calcula las Inercias de las secciones transversales de vigas y columnas propuestas. La fórmula utilizada para este cálculo fue:

$$
I=\frac{bh^3}{12} \quad \text{Ecuación.(1)}
$$

Donde:

$$
l=
$$
Inercia (cm<sup>4</sup>)

b=Base del elemento (cm)

h=Altura del elemento (cm)

2.3.2 Rigidez Relativa

Para el cálculo de la rigidez relativa se debe dividir la Inercia para la Longitud del elemento. Su fórmula, es:

$$
k=\frac{1}{L} \quad \text{Ecuación. (2)}
$$

Donde:

k=Rigidez Relativa (cm $^3)$ 

I=Inercia del elemento (cm $4$ )

L=Longitud del elemento (cm)

2.3.3 Factores de giro o distribución

Se realizó tres grupos entre ellos; los nudos donde concurren cuatro, tres y dos barras, a su vez se comprobó sumando los factores dando -0,5, cumpliendo con la solicitación.

La fórmula del Factor de giro o distribución, es:

$$
\beta = -\frac{1}{2} \frac{k}{\sum k}
$$
 **Equación. (3)**

Donde:

β=Factor de giro o distribución

k=Rigidez Relativa del elemento (cm $^3)$ 

Σk=Sumatoria de rigideces en el nudo (cm $^3$ )

#### 2.3.4 Momento de Empotramiento Perfecto

Como la configuración en planta del edificio es simétrica las cargas a analizar son triangulares, por esta razón la fórmula a emplear es:

$$
M = \pm \frac{5qL^2}{96}
$$
 **Ecuación.(4)**

Donde:

M=Momento de empotramiento perfecto (kg-m)

q=Carga Viva o Muerta aplicada de forma lineal en (kg/m)

L=Longitud de la Viga (m)

2.3.4.1 Carga q

Resulta de multiplicar la Carga Viva o Muerta en (kg/m2), para el ala colaborante en (m). La fórmula correspondiente es:

$$
q=WA_c
$$
 **Ecuación.** (5)

Donde:

q=Carga Viva o Muerta aplicada de forma lineal (kg/m)

W=Carga Viva o Muerta aplicada sobre un área (kg/m $^2)$ 

 $A_c$ =Ala colaborante (m)

#### 2.3.5 Iteraciones

Con los datos obtenidos se procede a realizar las iteraciones, las cuales se tomarán de la siguiente manera, arriba hacia abajo y de izquierda a derecha.

La fórmula aplicada en este paso, es:

$$
M'_{ik} = \beta \left( M_i + \sum M'_{ki} \right) \text{ Ecuador.} (6)
$$

Donde:

M'ik=Momento en extremo debido al giro del mismo (kg-m)

β=Factor de giro o distribución

Mi=Momento de empotramiento perfecto del nudo( kg-m)

 $\sum_{i}$ M'<sub>ki</sub> =Sumatoria de los momentos originados por los giros de los nudos opuestos

#### 2.3.6 Momentos Finales

Loa Momentos finales son importantes para realizar los correspondientes diagramas de momento flexionante, fuerza cortante y axial.

El cálculo de los Momentos Finales, se realiza a través de la aplicación de la siguiente fórmula:

$$
M_{IK}{=}\overline{M}_{ik}{+}2M"_{ik}{+}M"_{ki}{+}M"_{ik}\ \ Ecuación.\ (7)
$$

Donde:

MIK=Momento Flector en el extremo i de la barra i-k (kg-m)

 $\mathsf{\bar{M}}_{\mathsf{ik}}$ =Momento de empotramiento perfecto en el extremo i producido por las

cargas exteriores (kg-m)

M''ik=Momento debido al desplazamiento del extremo i de la barra i-k (kg-m)

M'ki=Momento en extremo debido al giro del extremo (kg-m)

#### 2.3.7 Momento Flexionante Máximo

Característica curvada o flexionada máxima de la viga por la aplicación de las cargas gravitacionales. Por ser la carga triangular, su fórmula es:

$$
Mmáx = riXo + Mfi - \frac{q X_0^3}{3L}
$$
 **Ecuación.(8)**

Donde:

Mmáx=Momento Flexionante Máximo (kg-m)

ri=Reacción i (kg)

Mfi=Momento final del extremo i (kg-m)

Xo=Ubicación del momento Máximo (m)

q=Carga Viva o Muerta aplicada de forma lineal en (kg/m)

L=Longitud de la viga (m)

2.3.7.1 Reacción RH

Necesaria para el cálculo de las reacciones ri y rj en vigas. Emplea los Momentos finales y la longitud de la viga, su fórmula se expresa de la siguiente manera:

$$
Rh = \frac{Mfi + Mfj}{L} \; \text{Ecuación.} (9)
$$

Donde:

Rh=Reacción (kg)

Mfi=Momento Final del extremo i (kg-m)

Mfj=Momento final del extremo j (kg-m)

L=Longitud de la viga (m)

2.3.7.2 Reacción Ri y Rj

Para una carga triangular la fórmula a emplear se expresa a continuación:

$$
Ri = Rj = \frac{q \times L}{4}
$$
 **Ecuación.(10)**

Donde:

Ri=Rj=Reacciones (kg)

q=Carga Viva o Muerta aplicada de forma lineal en (kg/m)

L=Longitud de la viga (m)

2.3.7.3 Reacción ri y rj

Se las obtiene a partir de las reacciones anteriormente calculadas: Ri, Rj y Rh.

A ri, se la calcula de la siguiente manera:

```
ri=Ri-Rh Ecuación.(11)
```
Para rj, en lugar de restarse se suman, así:

```
rj=Rj+Rh Ecuación. (12)
```
2.3.7.4 Distancia Xo

En esta distancia se ubica el Momento Máximo. Para la carga analizada sería de esta forma:

$$
Xo = \frac{L}{2} \text{ Ecuación.} (13)
$$

Donde:

Xo=Ubicación del momento Máximo (m)

L=Longitud d ela viga (m)

2.3.7.5 Punto de Inflexión X1 y X2

Coeficientes  $a, b, c, d$  de la ecuación de momento para el cálculo de  $\Delta o$  y  $\Delta 1$ . La expresión utilizada para el cálculo de ∆o, es:

 $\Delta$ o=b<sup>2</sup>-3ac **Ecuación. (14)** 

Y para ∆1,tenemos:

```
\Delta1{=}2b^3-9abc{+}27a^2d Ecuación. (15)
```
Luego calculamos  $\Delta$  a partir de los valores de  $\Delta$ o,  $\Delta$ 1 y a:

$$
\Delta = \frac{\Delta 1^2 - 4\Delta 0^3}{-27a^2}
$$
 **Ecuación. (16)**

Calculamos C, a partir de la fórmula:

$$
C = \sqrt[3]{\frac{\sqrt{(\Delta 1^2 - 4\Delta \sigma^3 + \Delta 1)}}{2}}
$$
 **Equation.(17)**

 $Y_{ll}$ :

$$
u = \frac{-1 + \sqrt{-3}}{2}
$$
 **Ecuación. (18)**

Posteriormente, se emplea los valores calculados en las fórmulas que serán descritas a continuación para obtener los puntos de inflexión:

$$
x1 = -\frac{\left(b + u^2C + \frac{\Delta o}{u^2C}\right)}{3a}
$$
 **Ecuación (19)**  

$$
x2 = -\frac{\left(b + u^3C + \frac{\Delta o}{u^3C}\right)}{3a}
$$
 **Ecuación. (20)**

Ambas distancias para su representación son medidas desde el extremo izquierdo de la viga.

#### 2.3.8 Fuerza Cortante

Obtenida a través de empleo de los momentos finales calculados en el anterior ítem. La fuerza cortante en columnas, se lleva a cabo con la siguiente fórmula:

$$
V = \frac{Mfi + Mfj}{H} \quad \text{Ecuación. (21)}
$$

Donde:

V=Fuerza Cortante (kg)

Mfi=Momento Final del extremo i (kg-m)

Mfj=Momento final del extremo j (kg-m)

H=Altura de entrepiso (m)

"Los datos se han implementado en una hoja de cálculo, determinando los valores obtenidos para los distintos campos, se han añadido en las tablas." [17]

#### **3. CONCLUSIONES**

- Para realizar el análisis de una estructura por el método de Kani es necesario calcular correctamente como parte inicial las inercias, rigideces relativas, Momentos de empotramiento y en especial Factores de giro o distribución, ya que si éstos son erróneos nunca convergerán los valores.
- La precisión de los resultados dependerá de la persona que realiza el análisis, para este trabajo se realizaron 10 iteraciones y la variación entre las dos últimas fue entre 0,000 y 0,002 kg-m.
- Se comprobó que la sumatoria de los momentos finales en cada nudo cierre, dando su sumatoria igual a cero, además se corroboró los resultados con las distintas metodologías como lo son: rigidez y utilización de softwares comerciales de estructuras, realizada por compañeros en la misma modalidad de titulación. El momento máximo negativo y positivo se dio en las vigas 1-2 y 3- 4, con valores de -3000.946 Kg-m y 1811.188 Kg-m respectivamente para carga viva, para carga muerta el máximo momento negativo se dio en las vigas 9-10 y 11-12 con un valor de -8736.661 Kg-m y el máximo positivo 5233.841 Kg-m en las mismas vigas.
- La realización de las gráficas de momentos, cortantes y axiales nos permite una visualización rápida del comportamiento de las cargas aplicadas en la estructura en cada uno de los elementos.

#### **4. RECOMENDACIONES**

- Realizar la comprobación para los factores de giro o distribución de modo que su sumatoria sea igual a -0,5.
- Por ser el método de Kani bastante extenso para su desarrollo lo ideal sería ayudarse de programas que faciliten su ejecución como una hoja electrónica. Concatenar todas las formulaciones que se realizan en el método de modo que si existen cambios, se los hace y automáticamente tenemos los resultados.
- Para corroborar resultados y realizar las gráficas de Momento, Cortante y Axial utilizar otras metodologías o softwares para su comparación.
- Realizar las gráficas de momento, cortante y axial a una escala apropiada de modo que se visualice los valores obtenidos en los cálculos.

#### **5. REFERENCIAS BIBLIOGRÁFICAS**

- [1] L. Pinto Mindiola and A. García Cerezo, "ANÁLISIS DE CUALQUIER TIPO CONVENCIONAL DE ESTRUCTURAS PARA EDIFICIOS CON NODOS INDESPLAZABLES UTILIZANDO UN MODELO DE RED NEURONAL ARTIFICIAL," Univ. , Cienc. y Tecnol., vol. 11, pp. 1–11, 2007.
- [2] Á. E. Castañeda and Y. M. Bravo, "Overview of the Structural Behavior of Columns , Beams , Floor Slabs and Buildings during the Earthquake of 2016 in Ecuador," Rev. Ing. Construcción, vol. 32, pp. 1–16, 2017.
- [3] J. Bojórquez Mora and S. E. Ruíz Gómez, "FACTORES DE CARGA ÓPTIMOS PARA EL DISEÑO SÍSMICO DE EDIFICIOS," Rev. Ing. Sísmica, vol. 98, pp. 1– 20, 2018.
- [4] D. L. Santana Mapa, M. S. da Rocha Freitas, R. A. da Mota Silveira, and A. R. Dias da Silva, "Confiabilidade estrutural de pórticos de aço," Rev. da Estruct. Aço-REA, vol. 8, pp. 1–21, 2019.
- [5] J. E. Barradas Hernández and G. Ayala Milián, "SITIOS DEL VALLE DE MÉXICO EN LOS QUE SE DEBE DISEÑAR PARA UN Q MENOR AL ESTIPULADO PARA ESTRUCTURAS DÚCTILES," Ing. Sísmica, vol. 92, pp. 1–17, 2015.
- [6] C. A. Recarey Morfa and N. Pupo Sintras, "ANÁLISIS DE ESTRUCTURAS DE EDIFICIOS ALTOS," pp. 1–12, 2017.
- [7] E. Ramy Morsy, "Structural System to Resist Seismic Loads on High Rise Reinforced Concrete Structures," Open J. Civ. Eng., vol. 7, pp. 1–7, 2017.
- [8] R. D. Ugel, I. Herrera Reyes, S. Pérez, and L. López, "Comparative study of earthquake – resistant responce of high rise steel building with two types of braced frames," Rev. Ing. UC, vol. 22, pp. 7–18, 2015.
- [9] M. L. Lara, H. Aguirre, and M. Gallegos, "Estructuras Aporticadas de Hormigón Armado que Colapsaron en el Terremoto del 16 de Abril de 2016 en Tabuga – Ecuador," Rev. Politécnica, vol. 42, pp. 1–10, 2018.
- [10] A. B. Acevedo and F. N. Zora Mejía, "Características estructurales de escuelas colombianas de pórticos de hormigón reforzado con mampostería no reforzada," Ing. y Cienc., vol. 13, pp. 1–18, 2017.
- [11] W. Yang and Q. Yang, "Study on the Dynamic Characteristics of Light Steel Residential Structural System," Engineering, vol. 9, pp. 1–8, 2017.
- [12] C. Retamoso, "Herramientas Computacionales Análisis de Estructuras," 2017.
- [13] J. M. Vela and A. A. De Cea, "Análisis de estructuras de hormigón armado y pretensado," Inf. la Construcción, pp. 1–9, 2016.
- [14] G. KANI, CÁLCULO DE PÓRTICOS DE VARIOS PISOS. REVERTÉ, 1958.
- [15] A. G. Lacort, "Análisis Manual Aproximado y Exacto de Pórticos Espaciales mediante Cargas Descompuestas," Inf. Tecnológica, vol. 22, pp. 1–13, 2011.
- [16] J. Uribe Escamilla, Análisis de Estructuras, 2nd ed. Escuela colombiana de Ingeniería, 1993.
- [17] A. G. Víllora and L. B. Salom, "Escenarios de riesgo sísmico del distrito del Eixample de la ciudad de Valencia," Rev. Int. Mètodos Numèricos para Cálculo y Diseño en Ing., vol. 31, no. ISSN 1886-158X, pp. 1–10, 2014.

#### **6. ANEXOS**

#### ANEXO A. Rigideces (cm<sup>3</sup>)

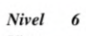

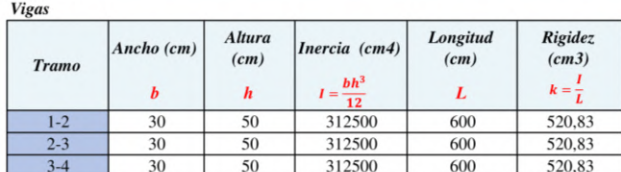

 $Nivel$  5

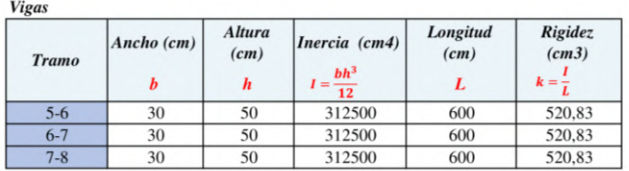

 $Nivel$  4

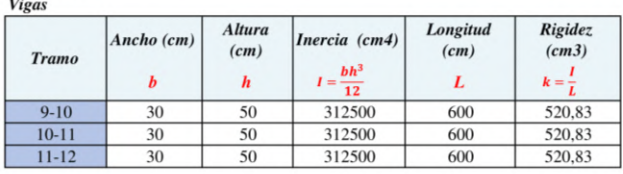

Nivel 3

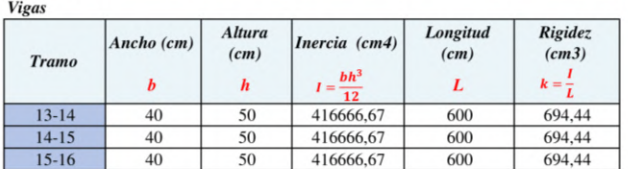

 ${\it Nivel}$   $-$  2 Vigas

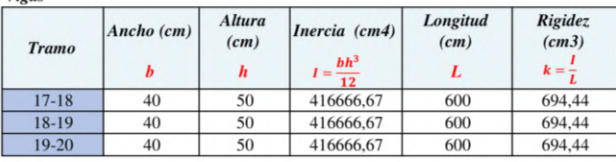

**Vigas** 

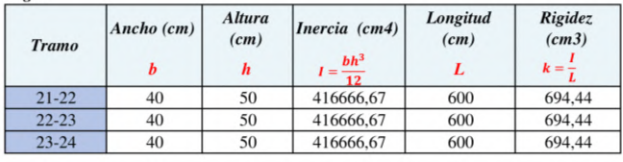

#### **Entrepiso**  $6 - 5$  $C_2I_2$

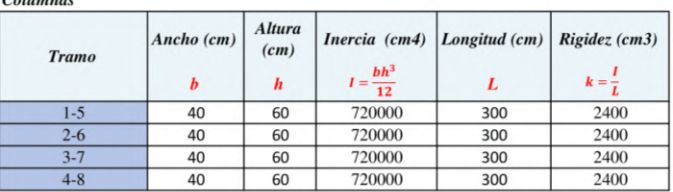

#### **Entrepiso**  $5 - 4$ Columnas

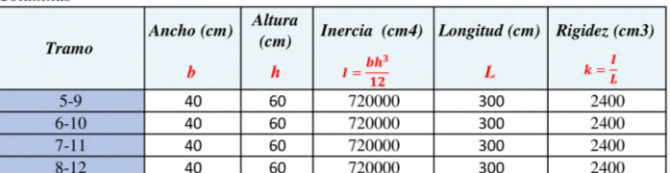

#### $Entrepiso$  $4 - 3$

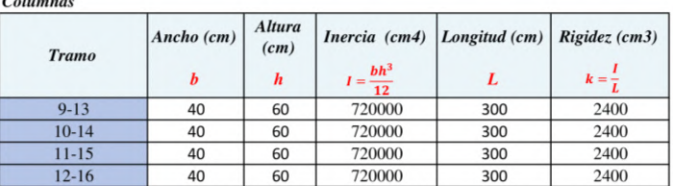

#### **Entrepiso**<br>Columnas  $3 - 2$

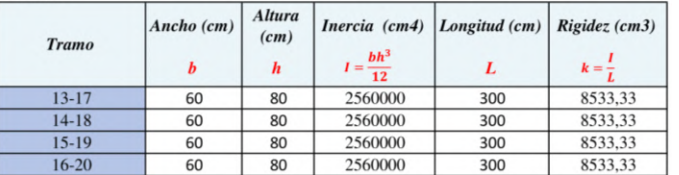

#### **Entrepiso**<br>Columnas  $2 - I$

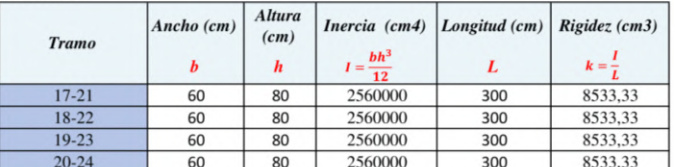

#### $\label{thm:entropies} \begin{minipage}{0.4\linewidth} Entrepiso \end{minipage}$  $1-0$  $Columnas$

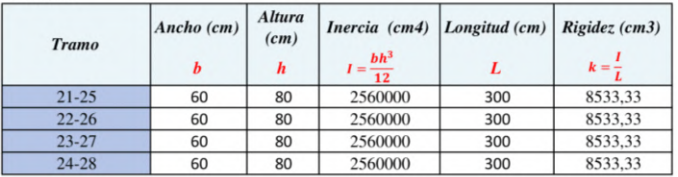

#### **ANEXO B.** Factores de distribución

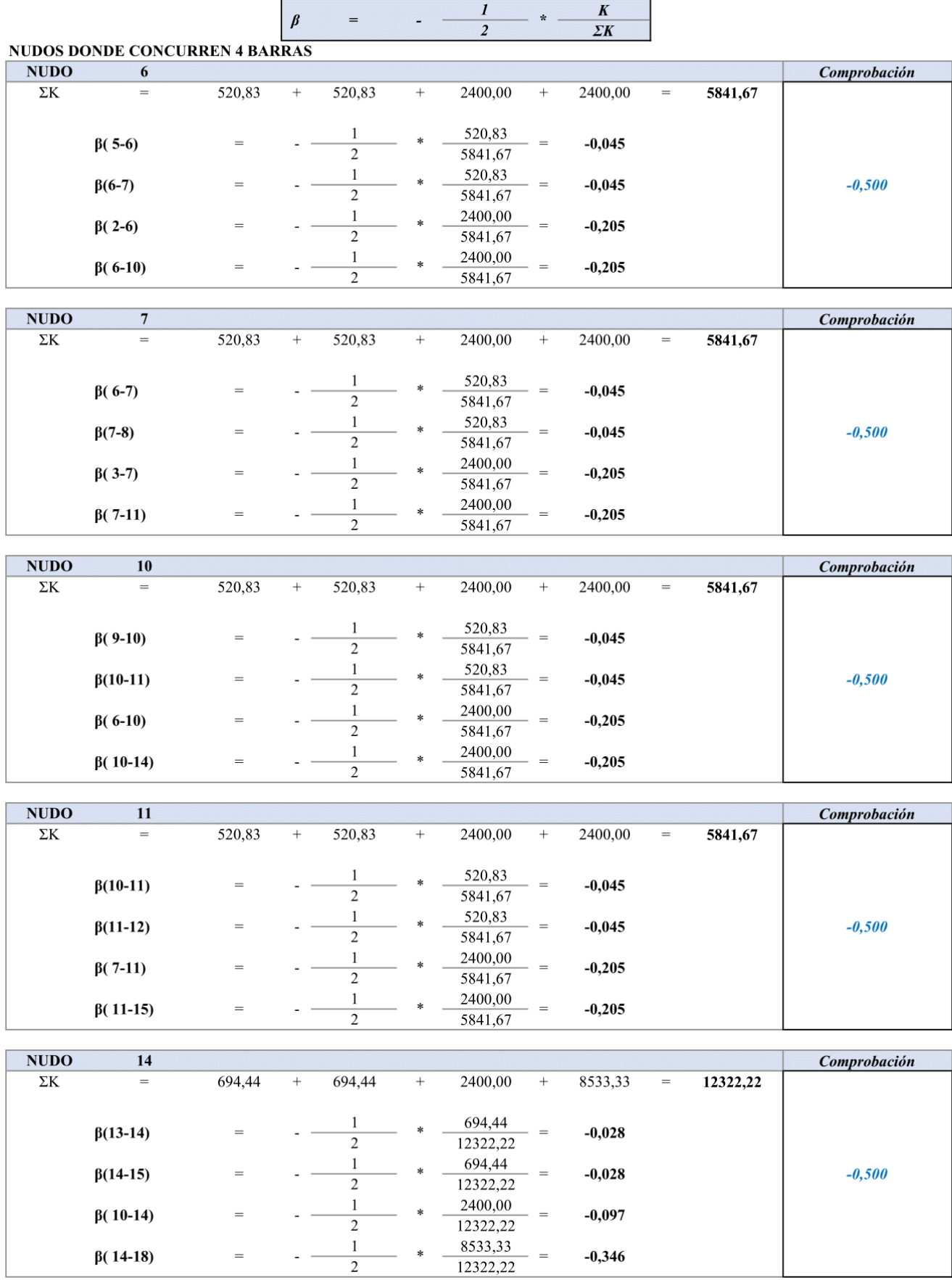

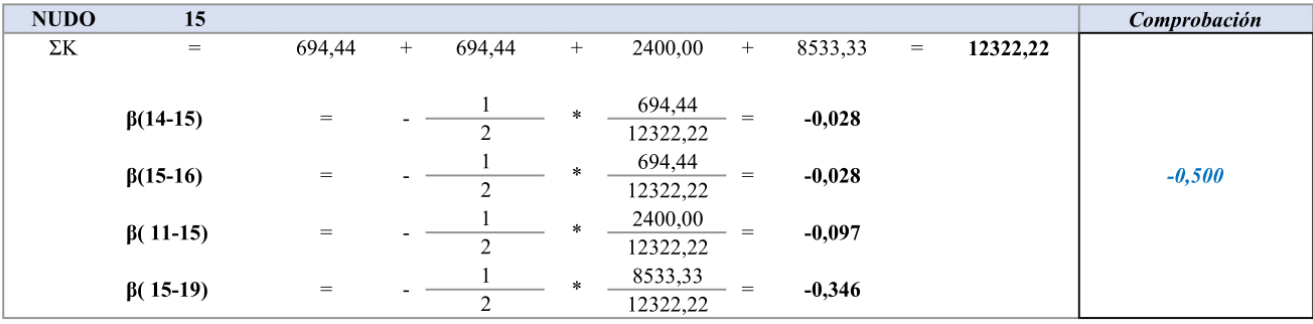

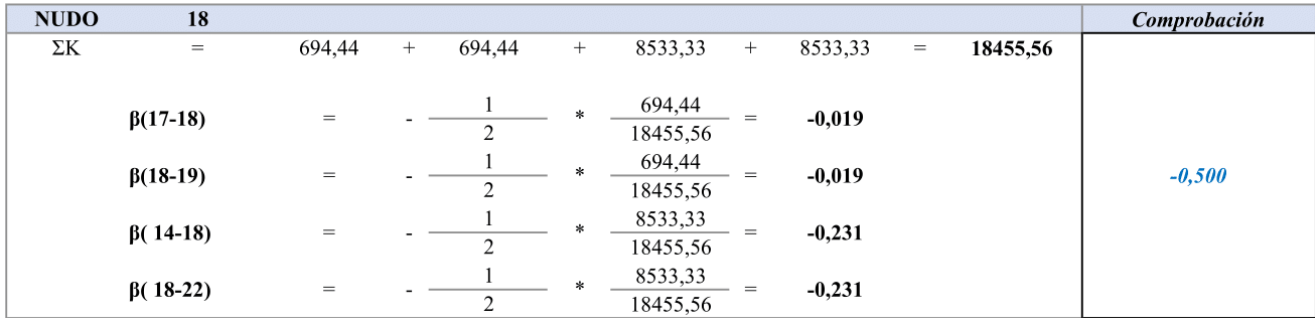

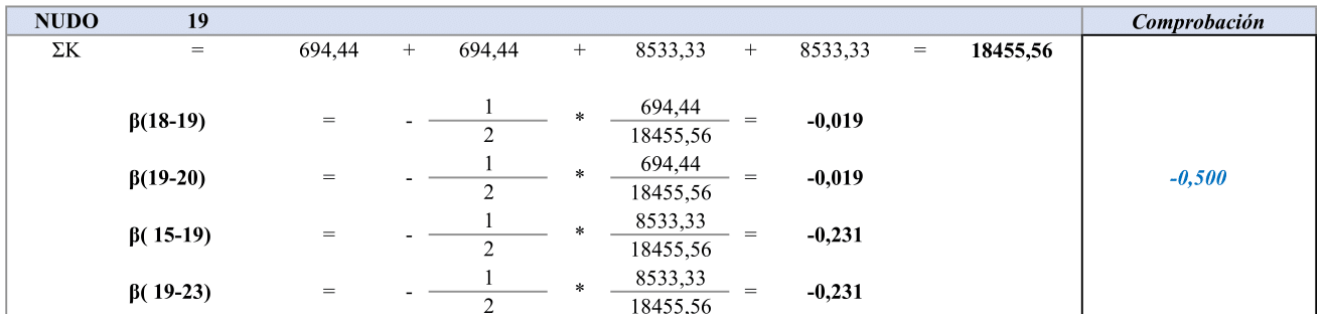

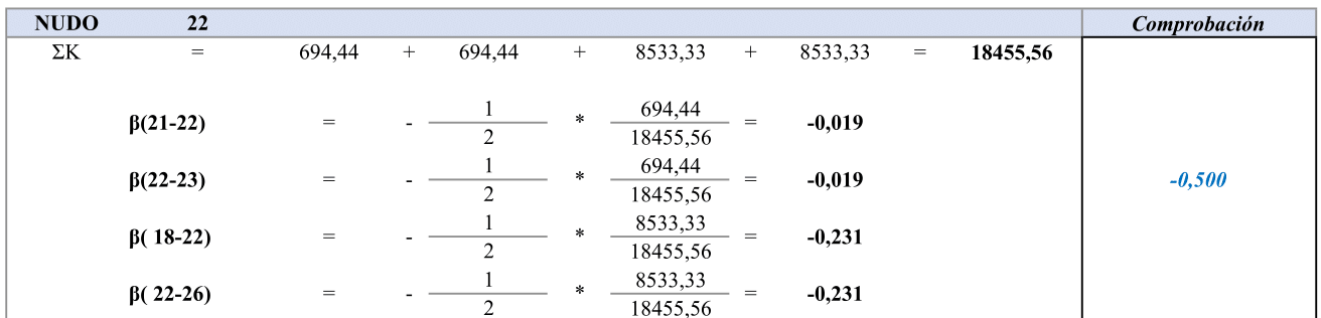

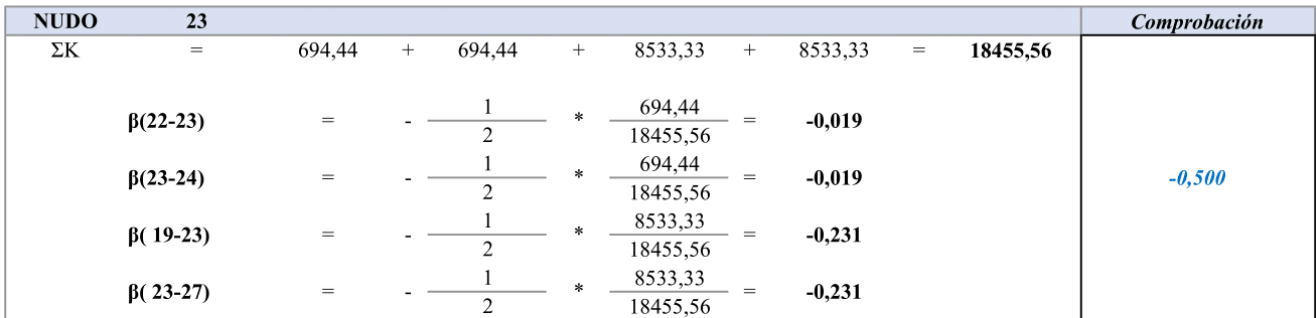

#### NUDOS DONDE CONCURREN 3 BARRAS

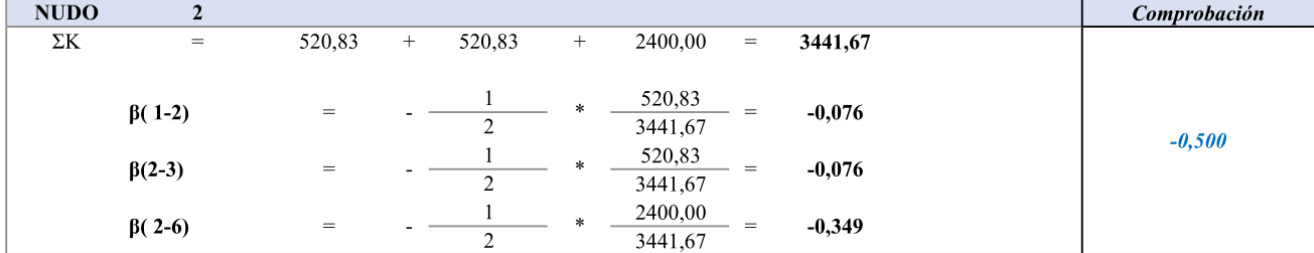

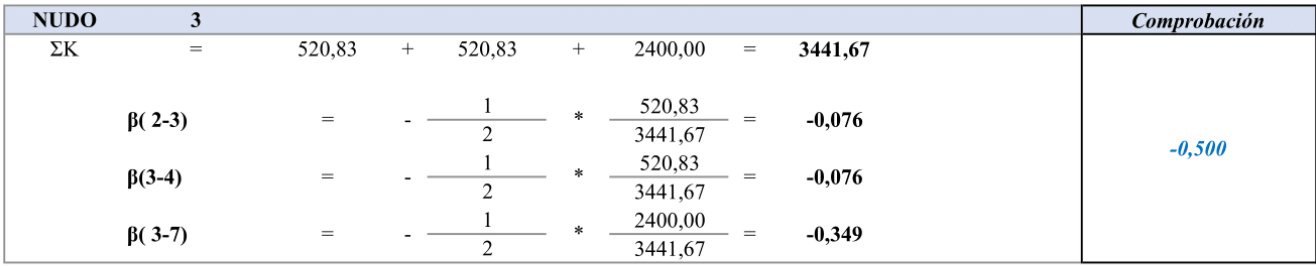

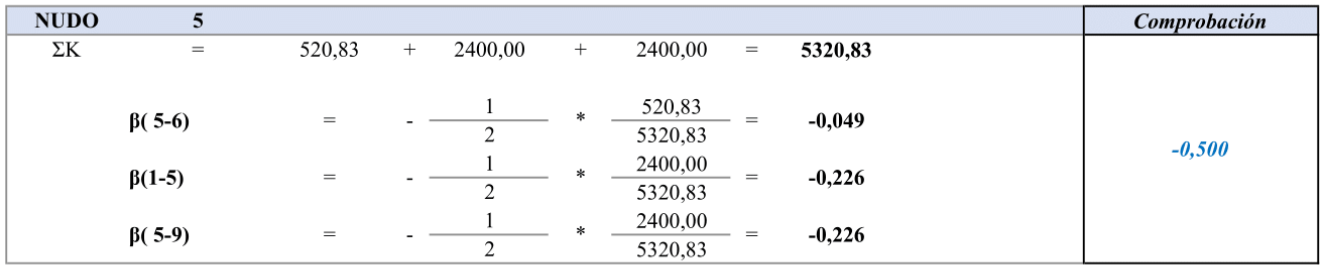

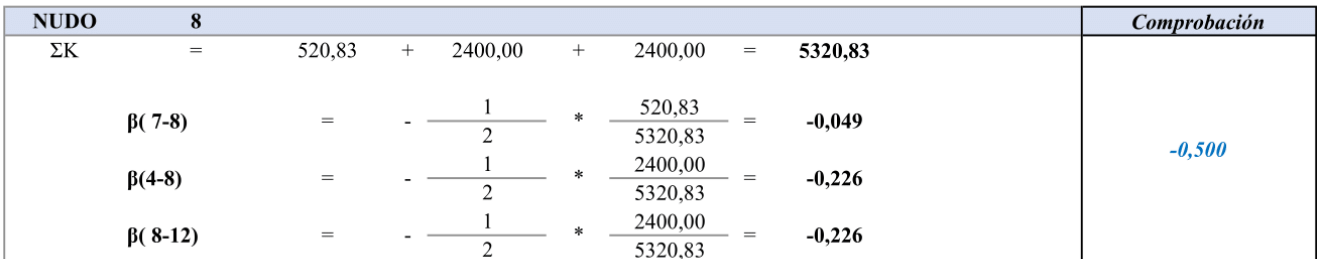

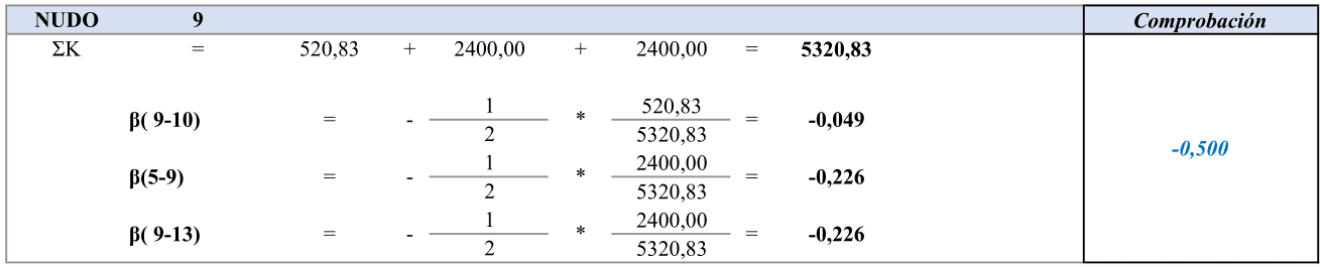

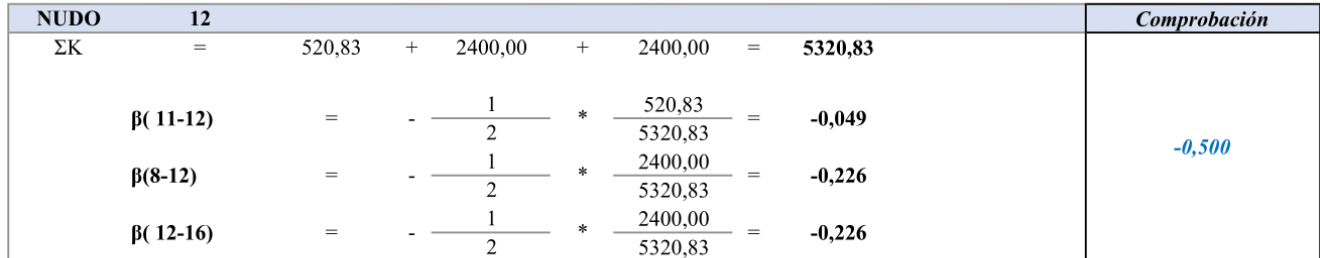

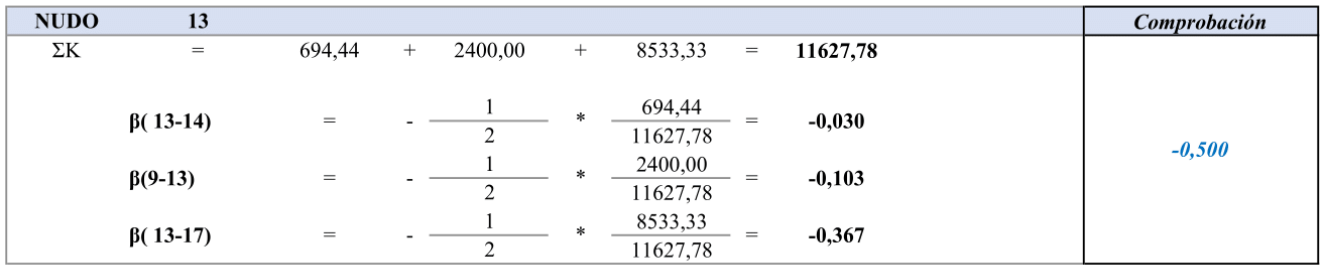

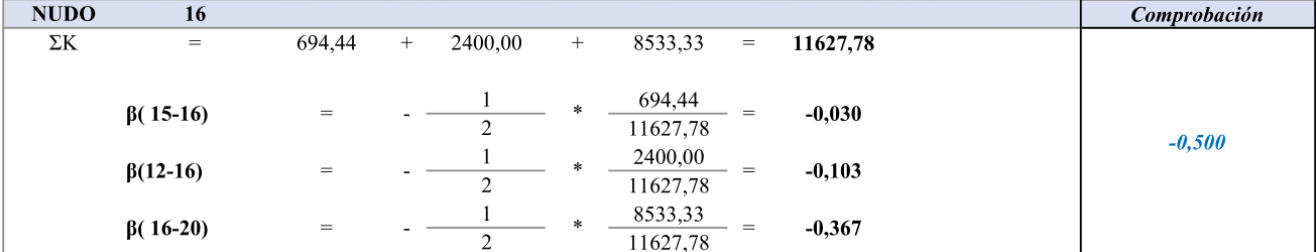

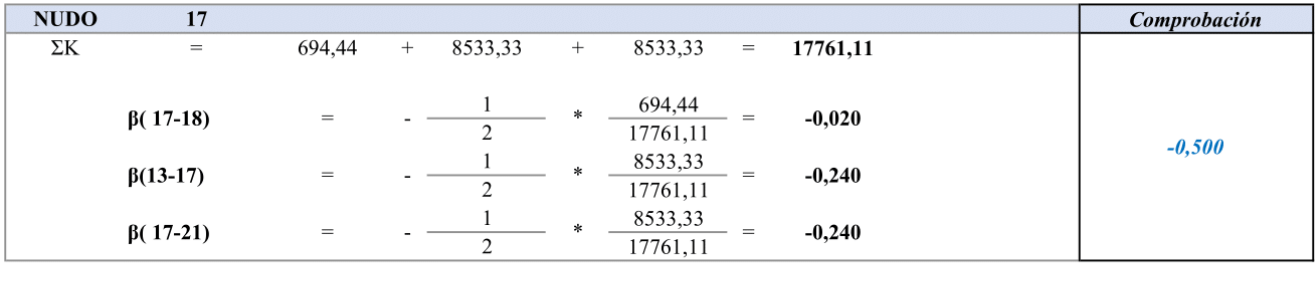

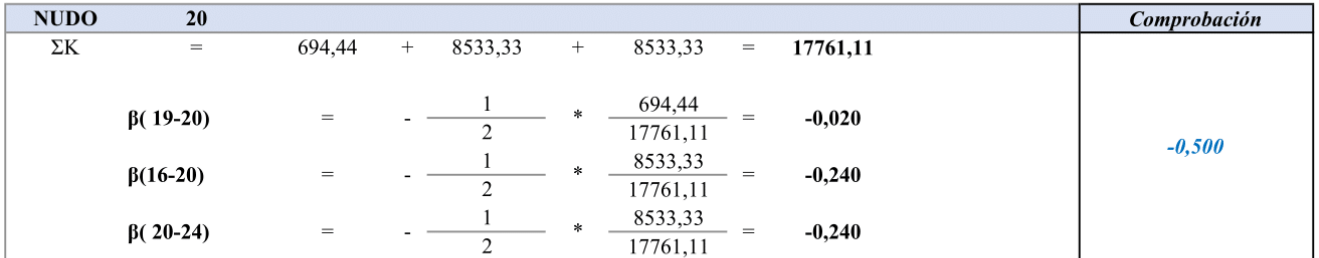

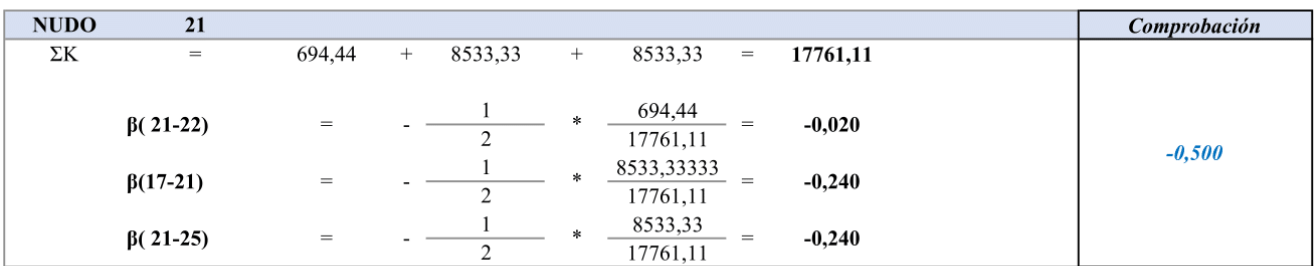

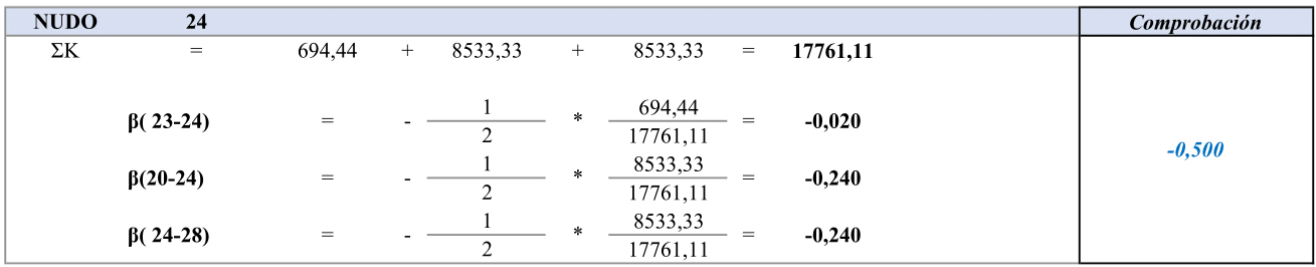

#### NUDOS DONDE CONCURREN 2 BARRAS

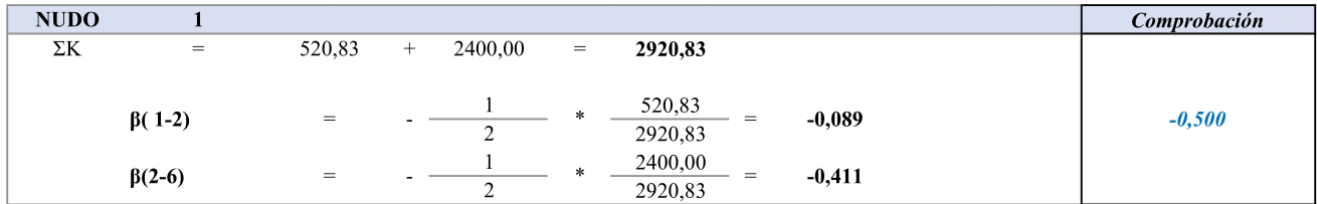

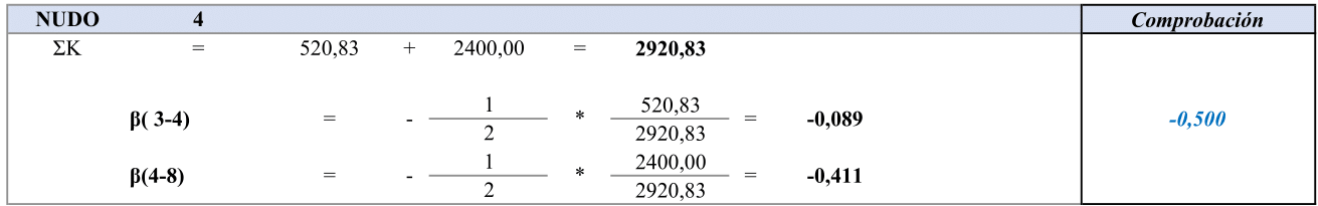

#### **ANEXO C.** Momentos de empotramiento para carga viva (kg-m)

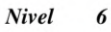

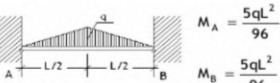

**MANNAS** 

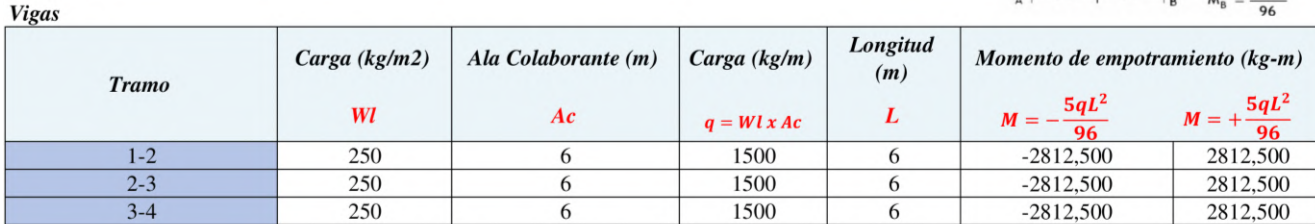

Nivel

5

**Vigas** 

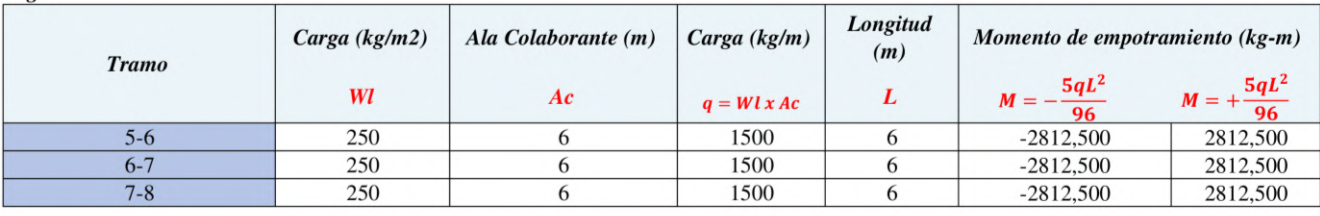

Nivel  $\overline{4}$ **Vigas** 

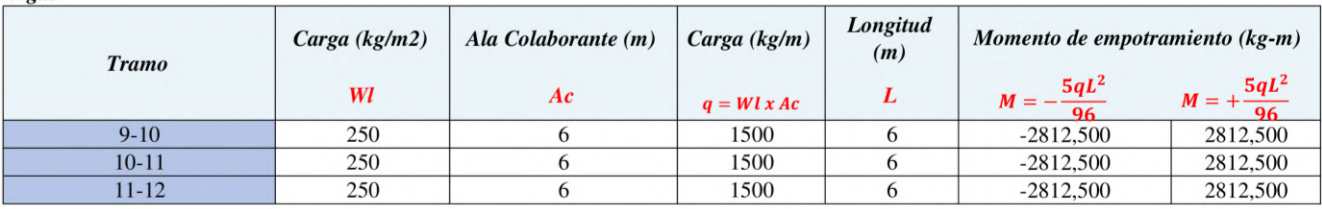

#### Nivel  $\boldsymbol{\beta}$

**Vigas** Longitud Carga (kg/m2) Ala Colaborante (m) Carga (kg/m) Momento de empotramiento (kg-m)  $(m)$ **Tramo**  $M = +\frac{5qL^2}{96}$ <br>2812,500  $M = -\frac{5qL^2}{96}$ Wl  $Ac$  $\boldsymbol{L}$  $q = W l x Ac$  $-2812,500$ 250 1500  $13 - 14$  $\sqrt{6}$ 6  $14-15$ 250  $\sqrt{6}$ 1500  $\sqrt{6}$  $-2812,500$ 2812,500  $15-16$ 250  $\sqrt{6}$ 1500  $\sqrt{6}$  $-2812,500$ 2812,500

#### $\overline{\mathbf{c}}$ Nivel

**Vigas** 

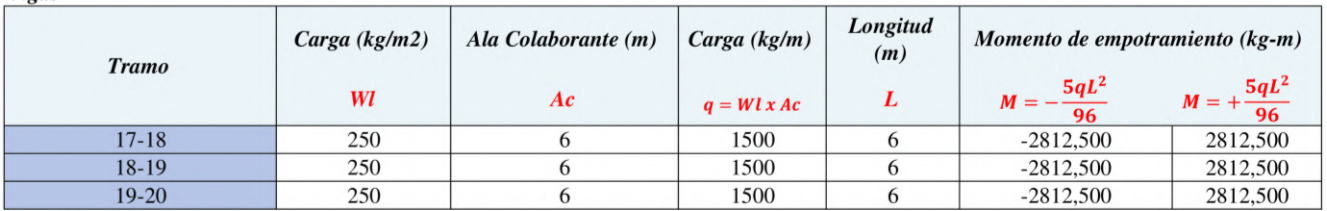

Nivel **Vigas**   $\boldsymbol{l}$ 

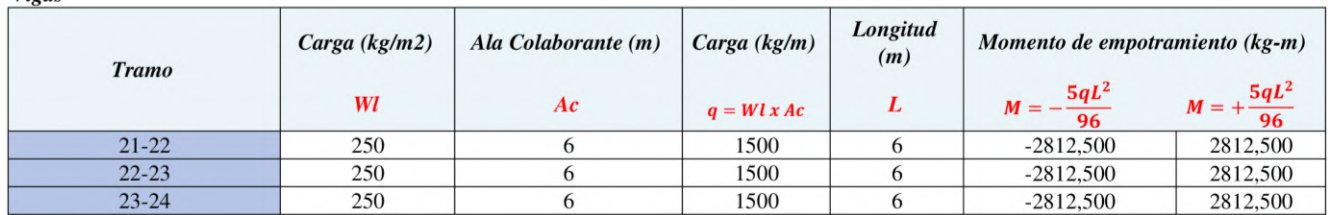

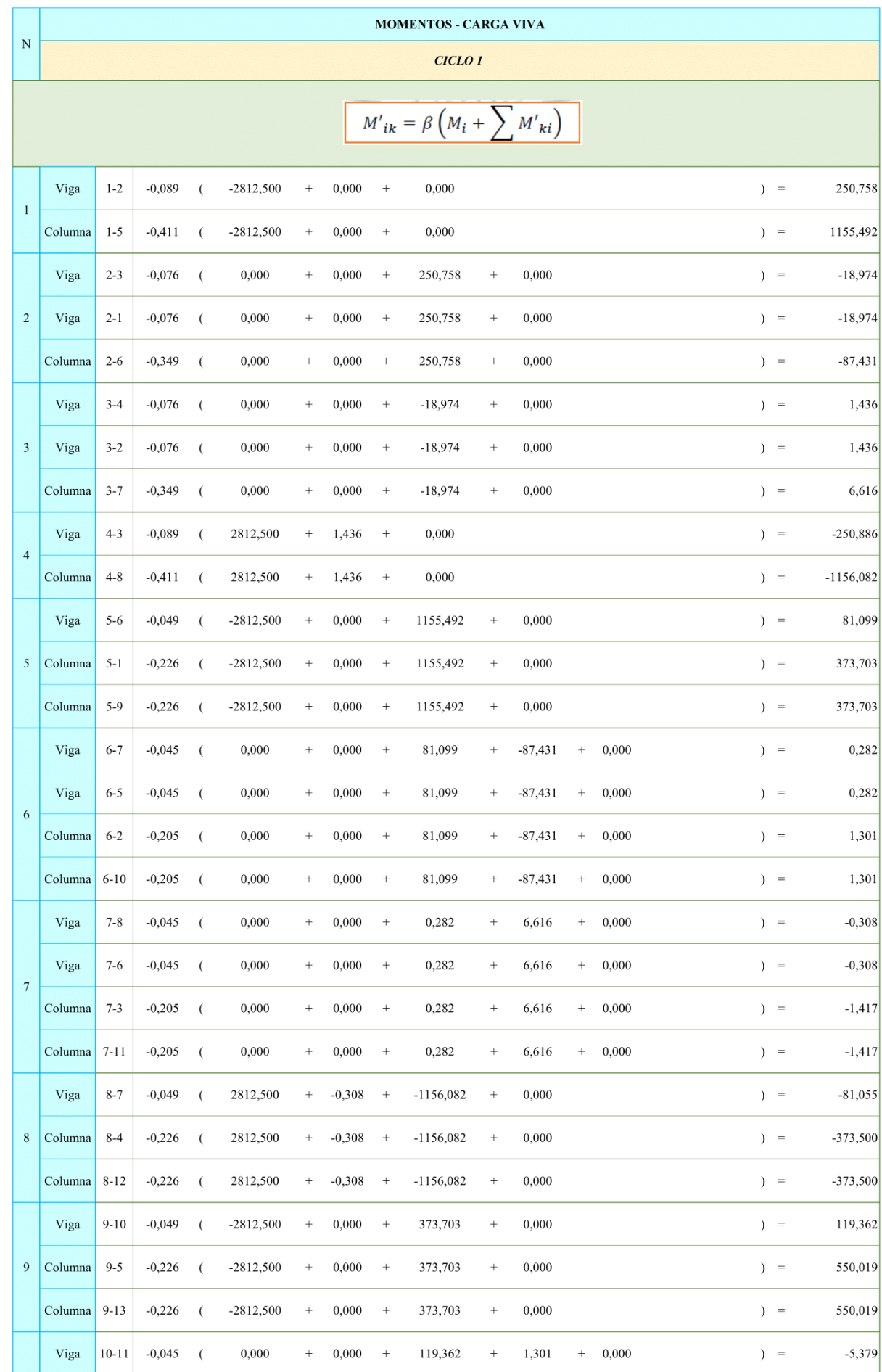

## **ANEXO D.** Iteraciones para carga viva (kg-m)

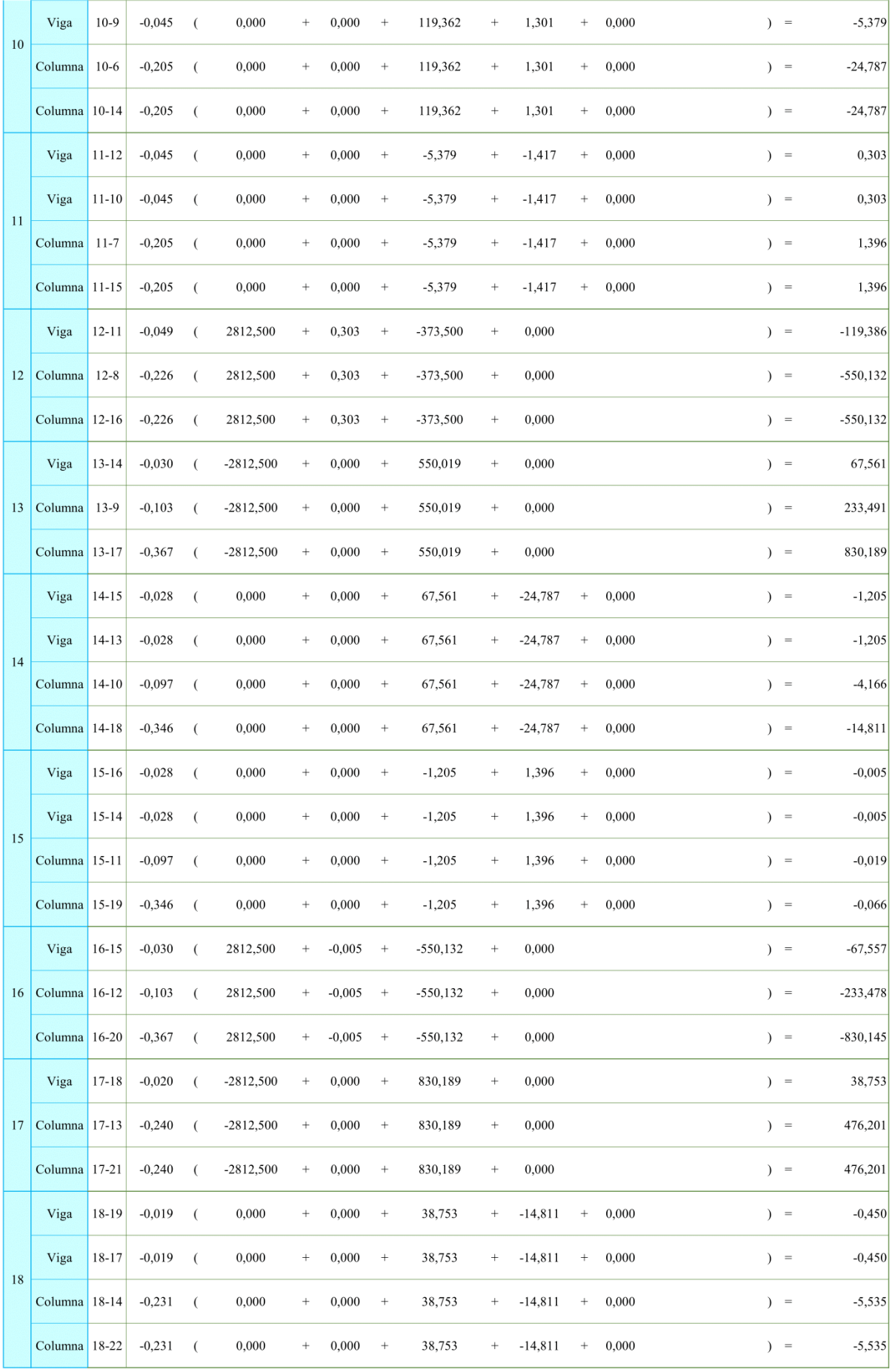

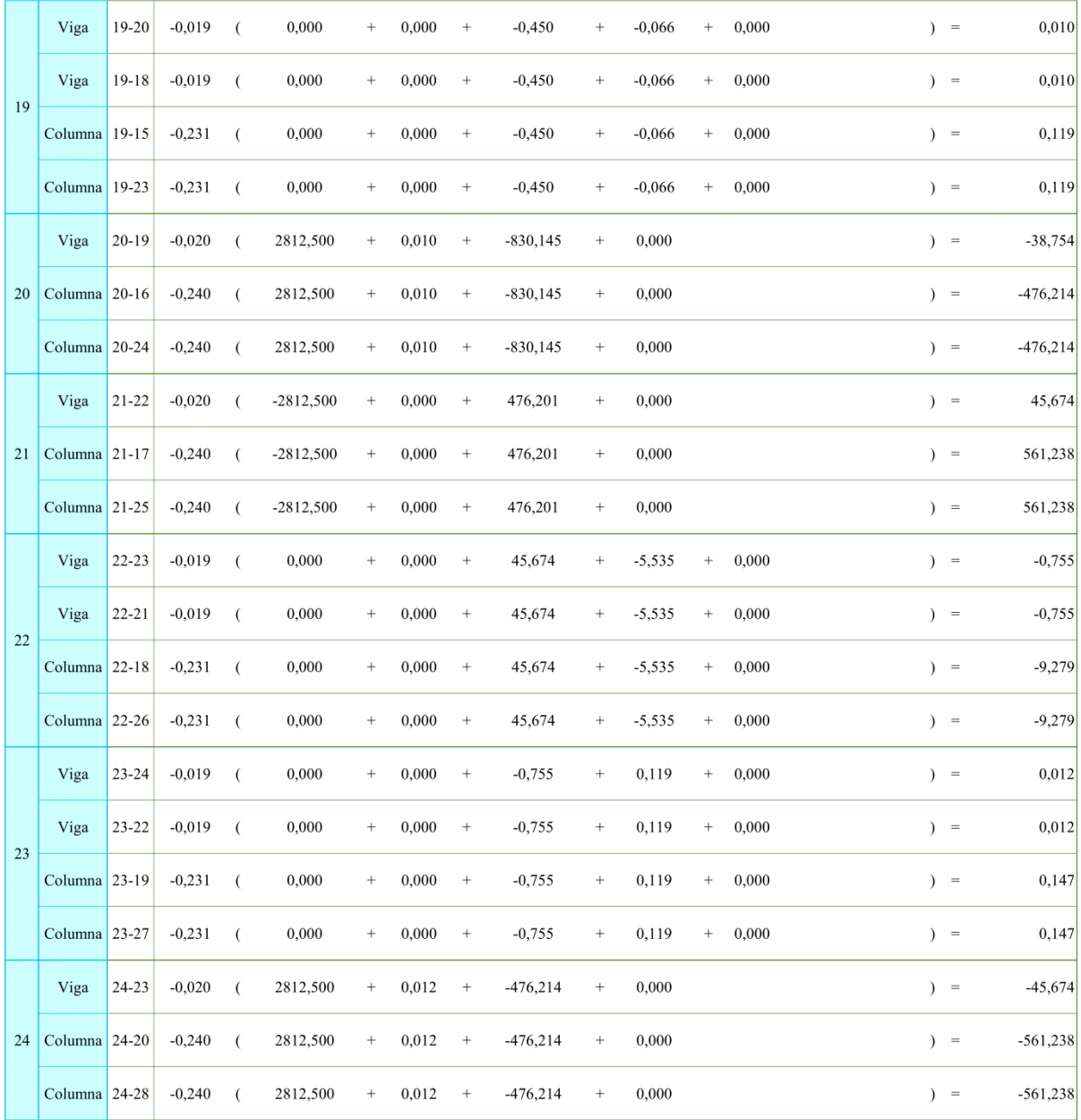

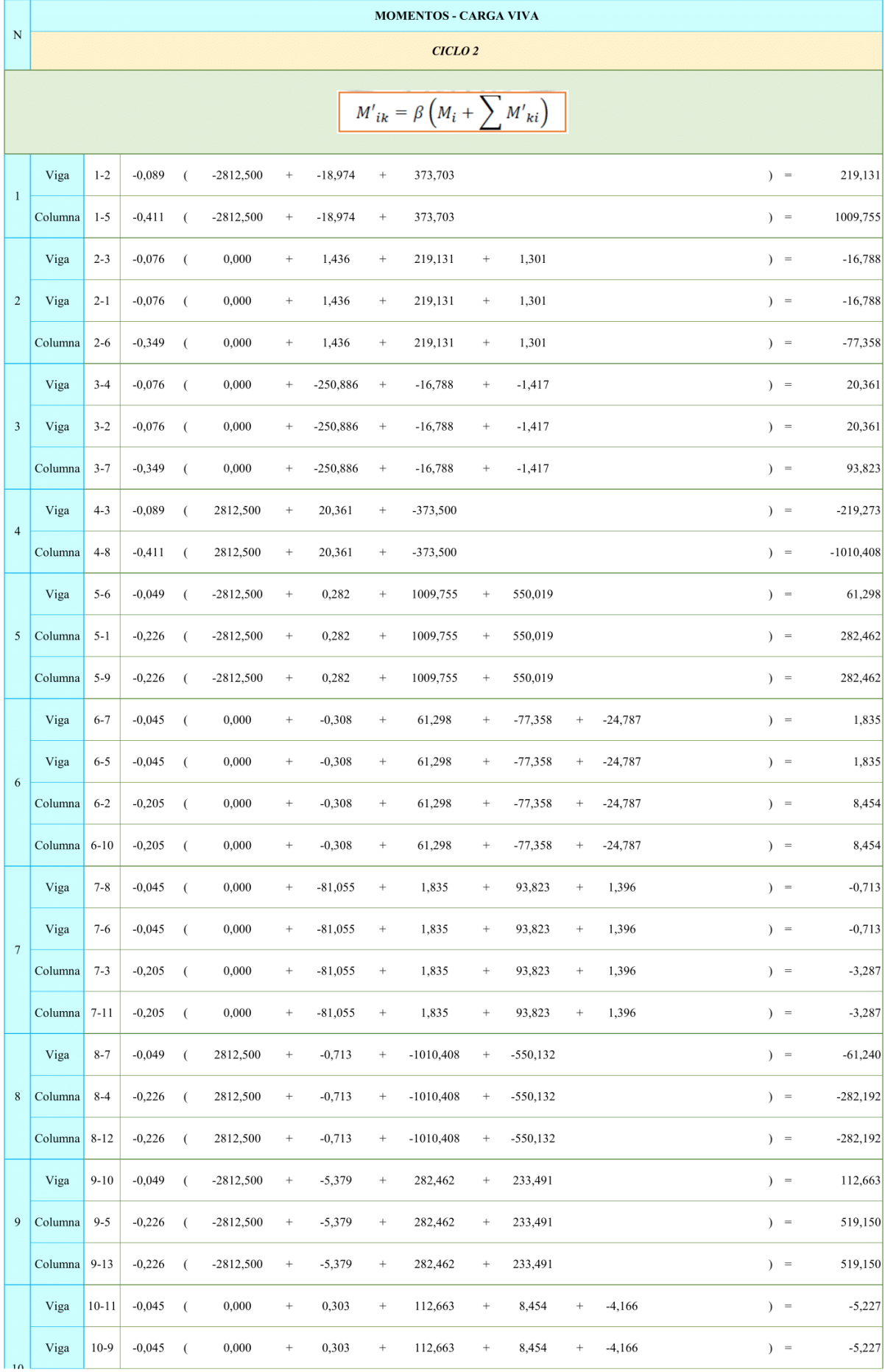

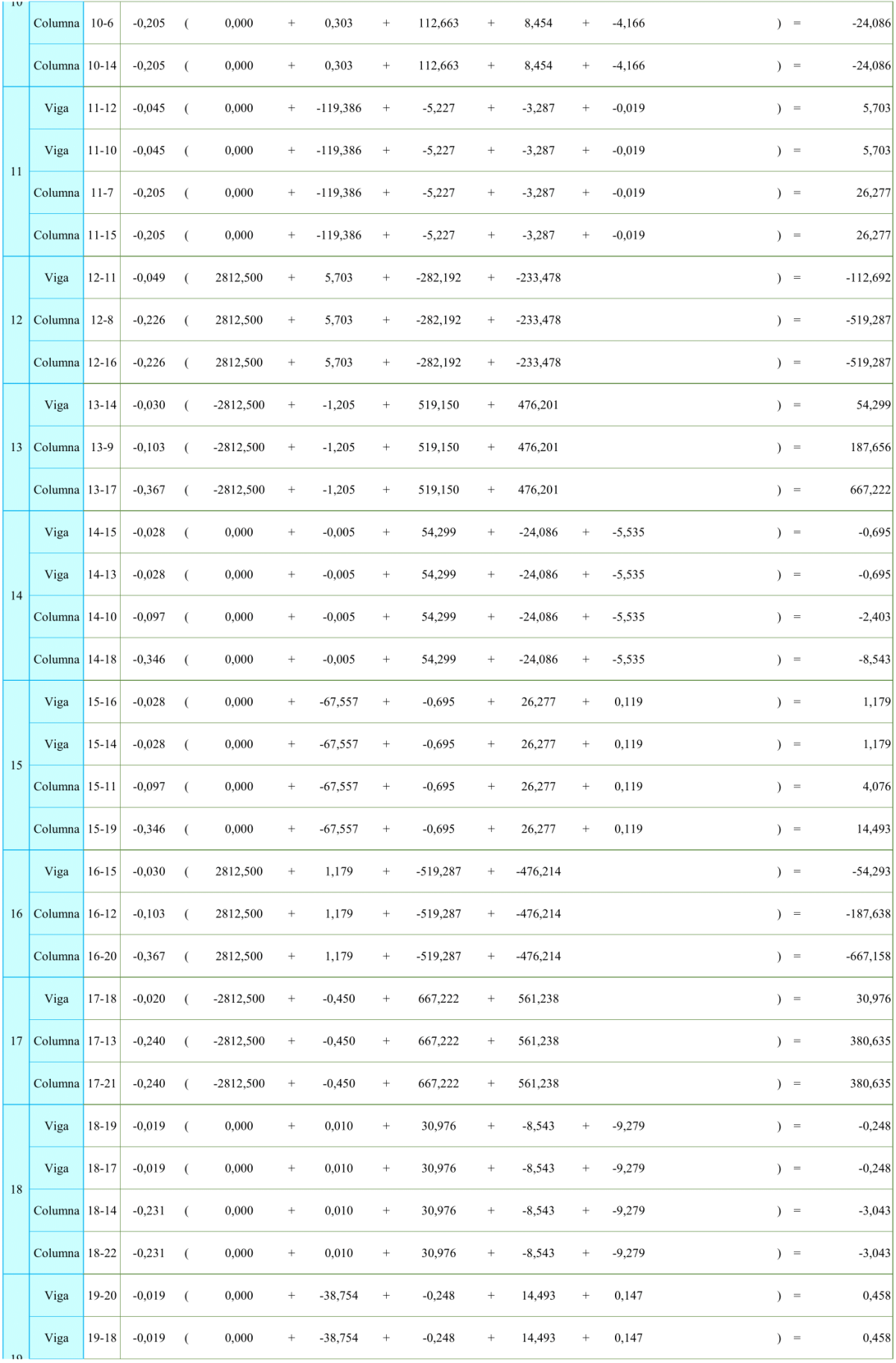

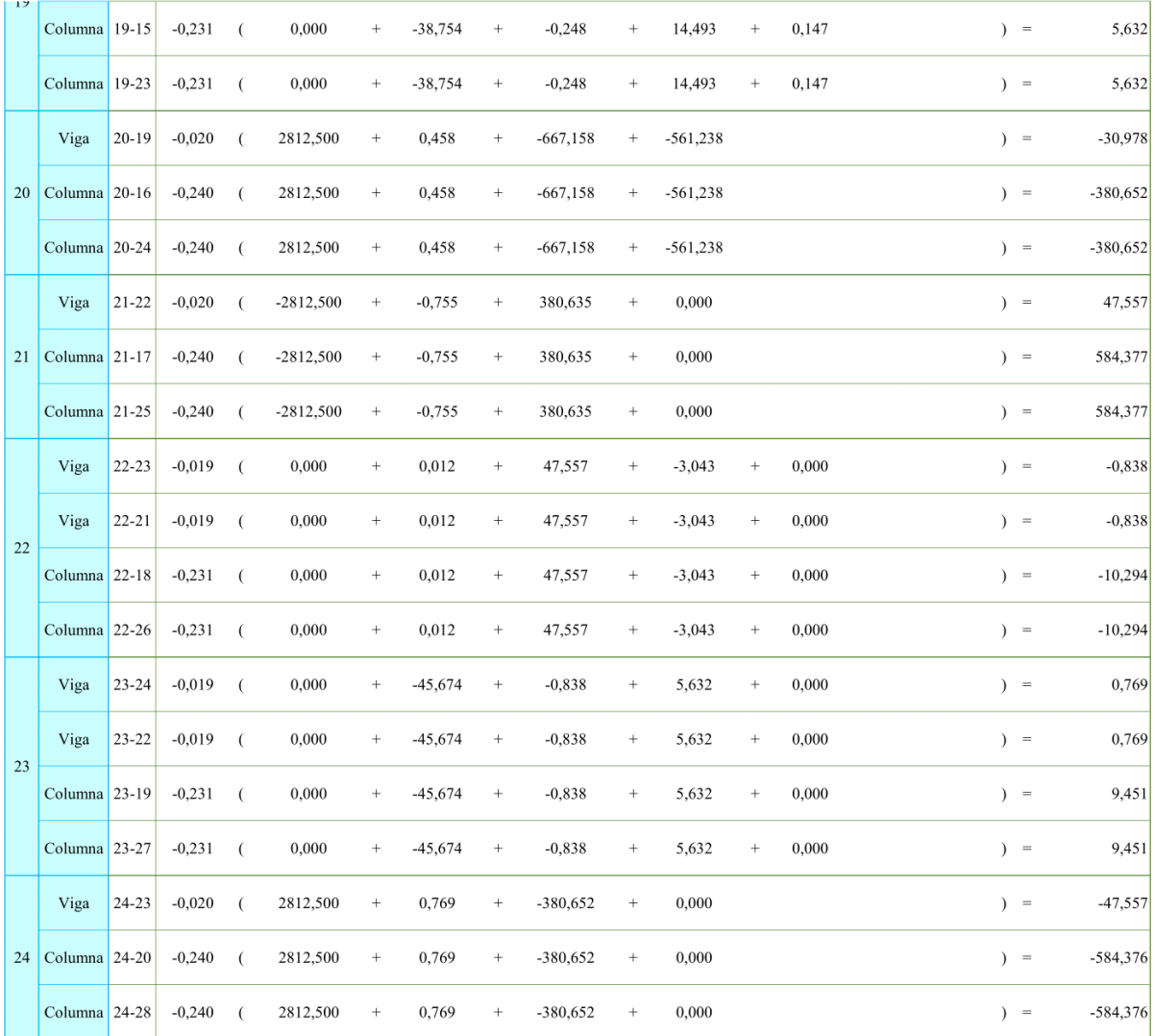

## **ANEXO E.** Esquema de iteraciones para carga viva (kg-m)

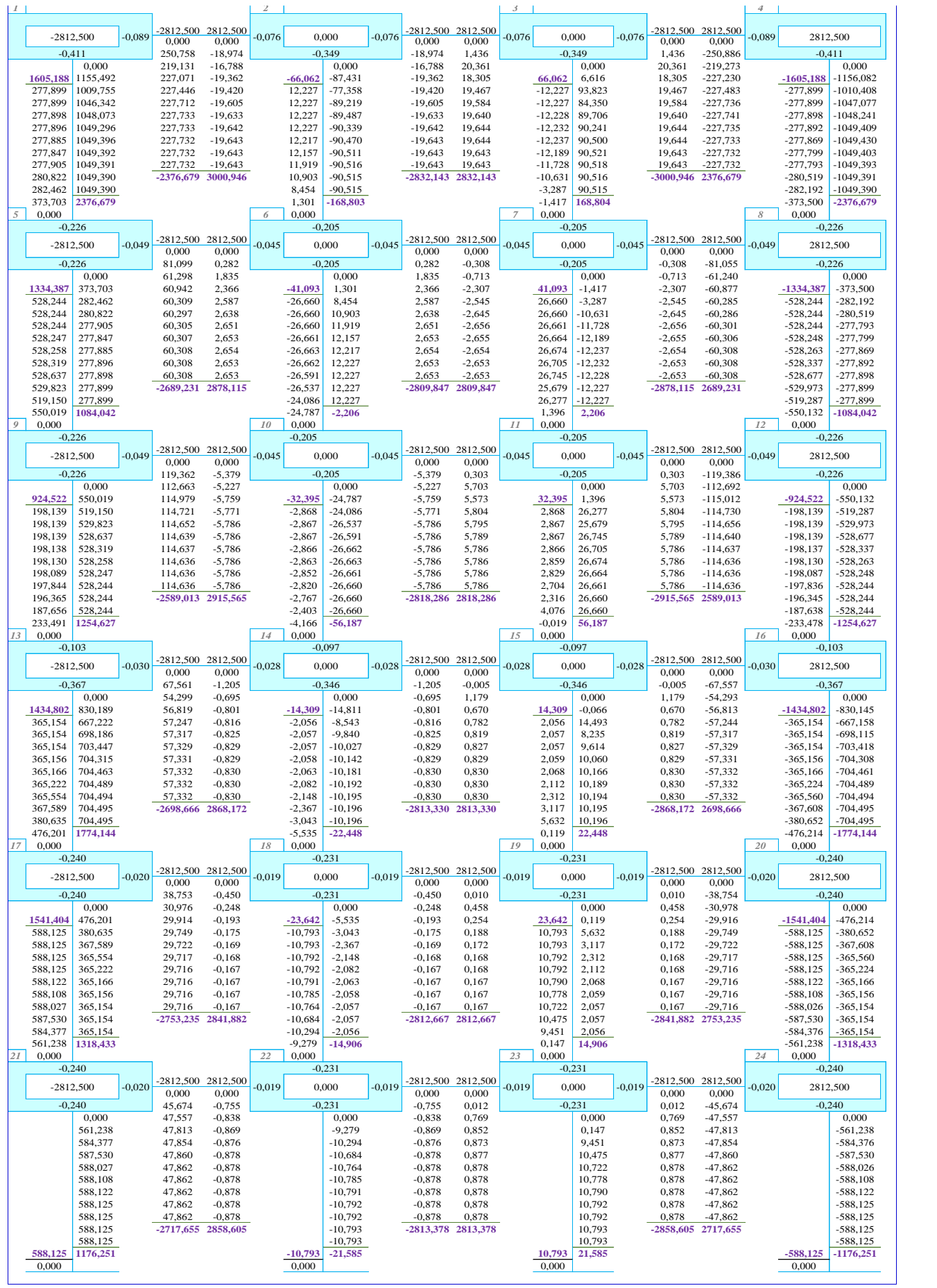

**ANEXO F.** Momentos Finales para carga viva (kg-m)

## **MOMENTOS FINALES - CARGA VIVA**

$$
M_{IK} = \overline{M}_{ik} + 2M''_{ik} + M'_{ki} + M''_{ik}
$$

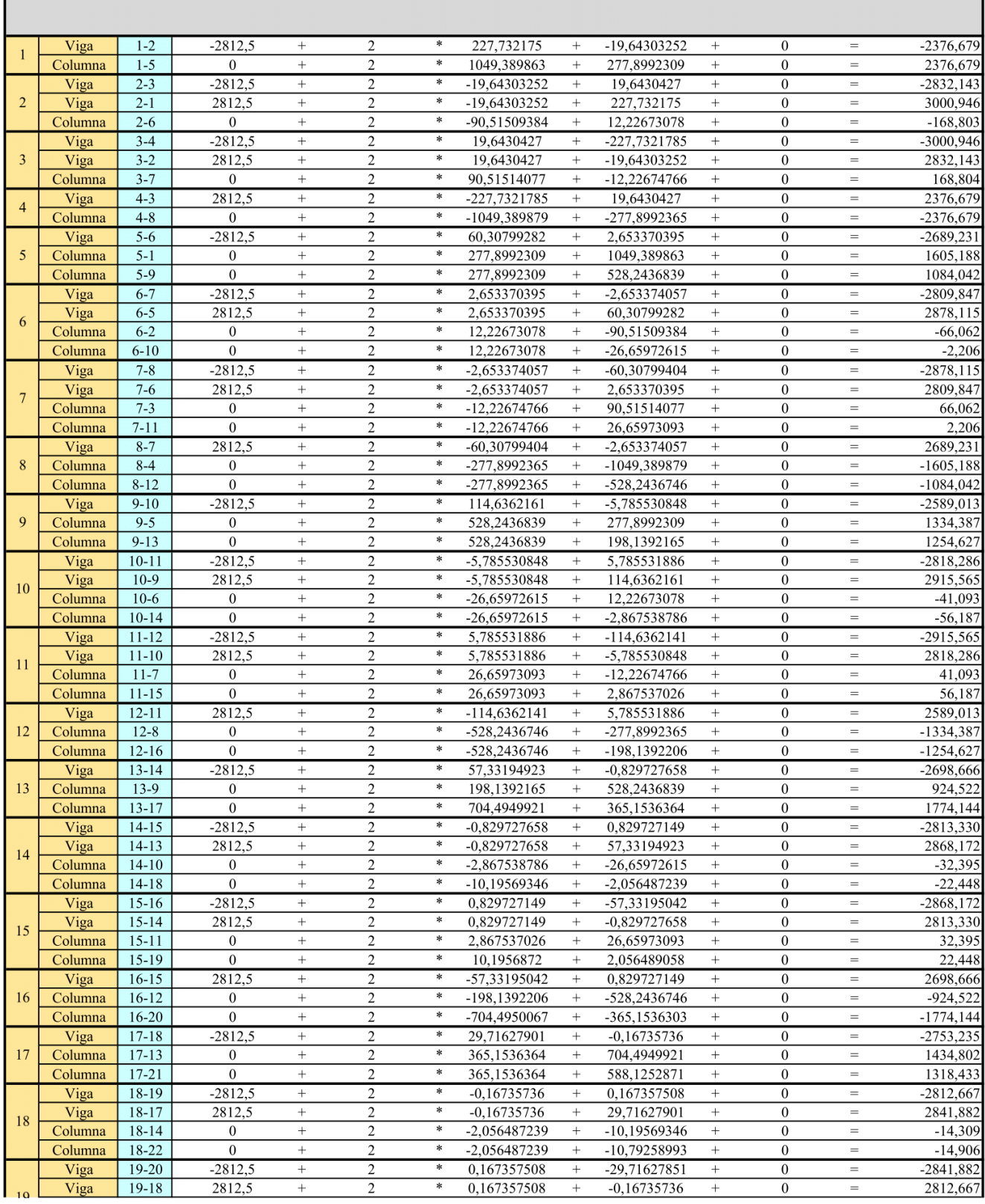

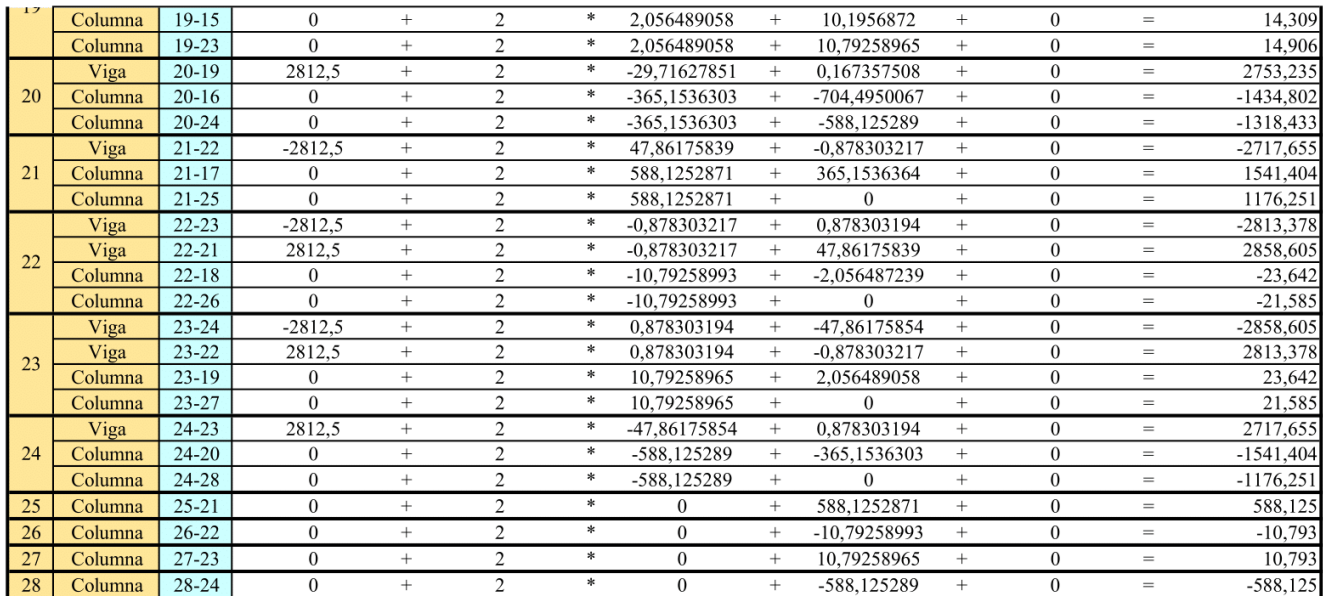

#### **Fuente:** El autor

#### Momentos Máximos (kg-m)

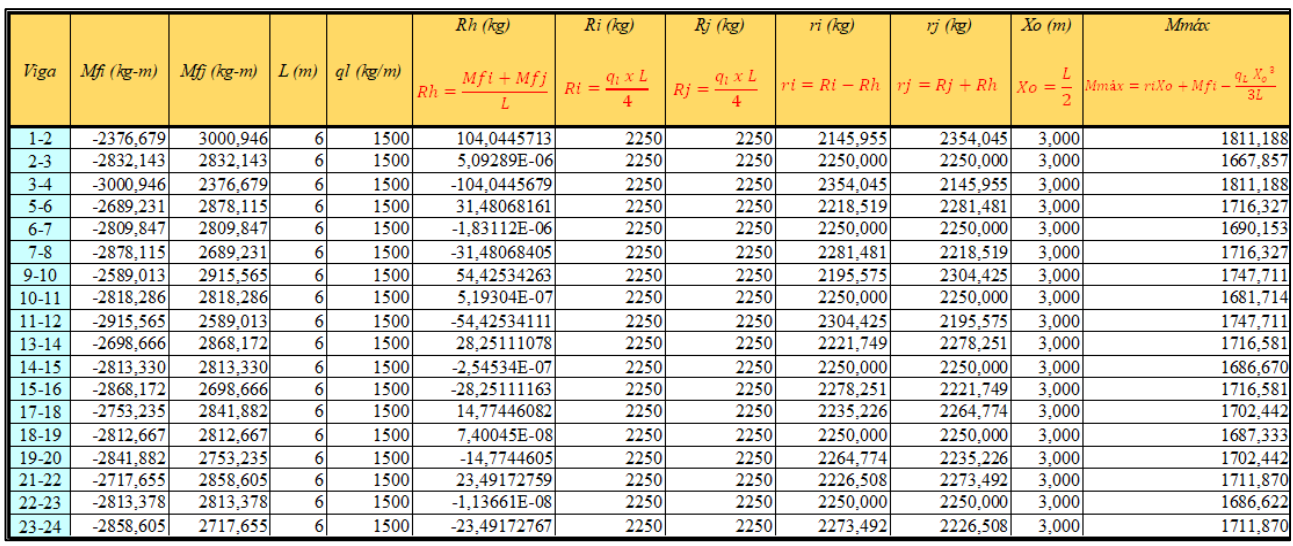

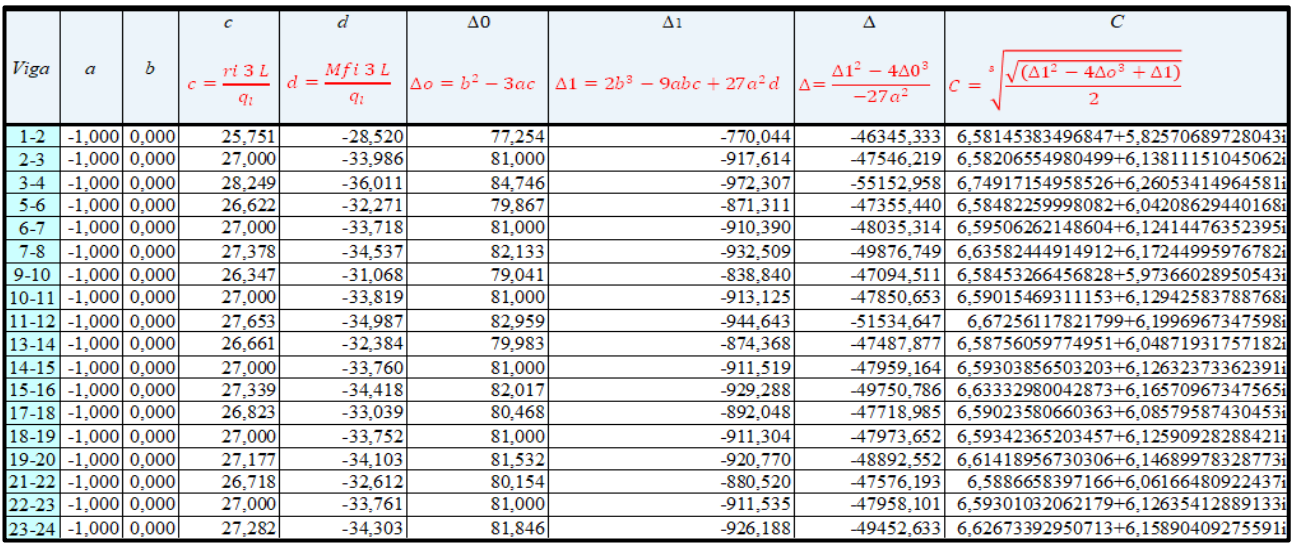

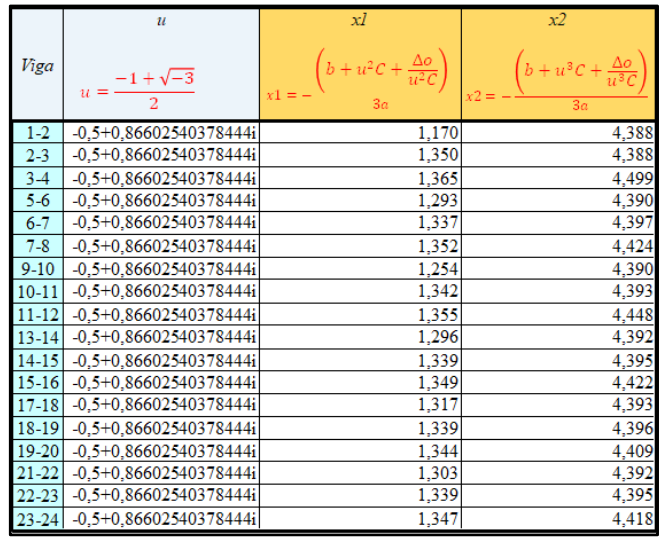

## **ANEXO G.** Cortantes para carga viva (kg)

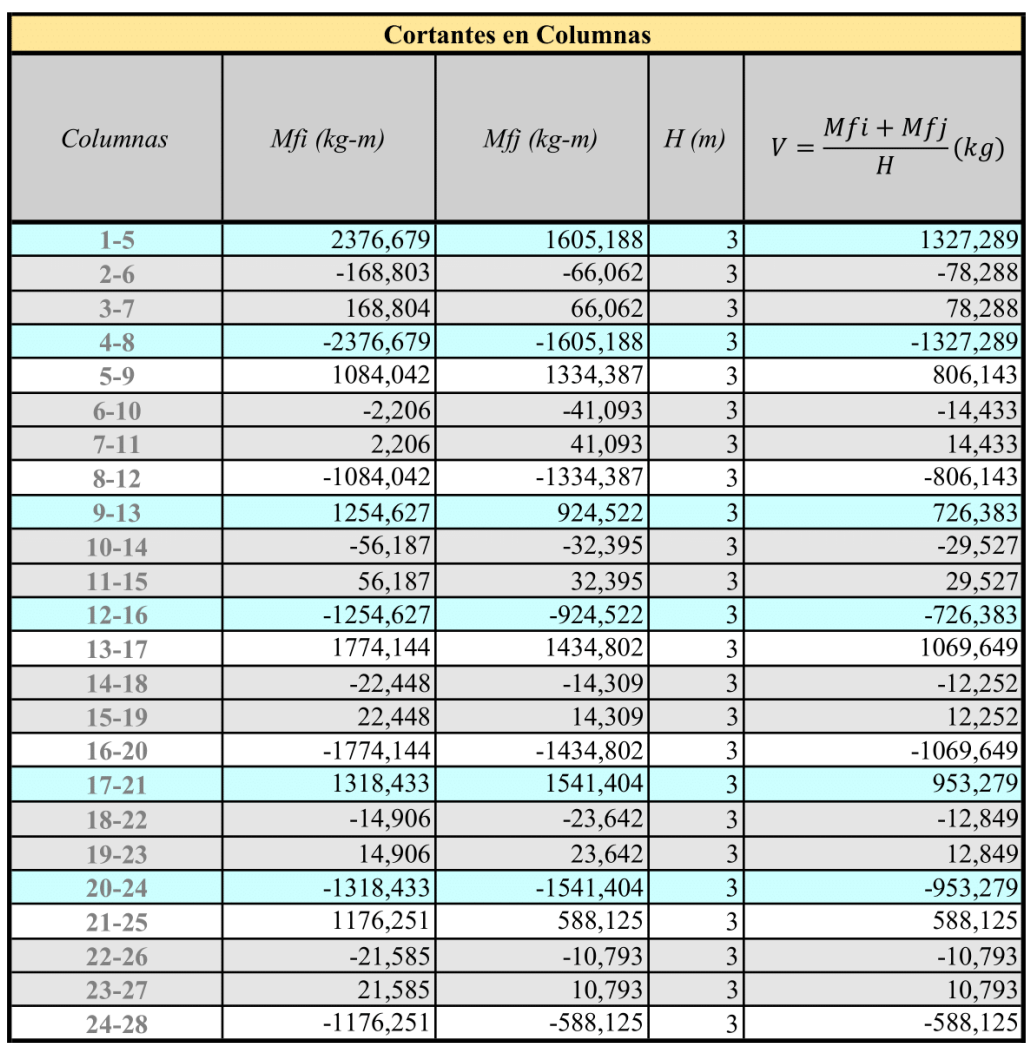

**ANEXO H.** Diagrama de momentos, cortantes y axiales para carga viva

Diagrama de Momentos (kg-m)

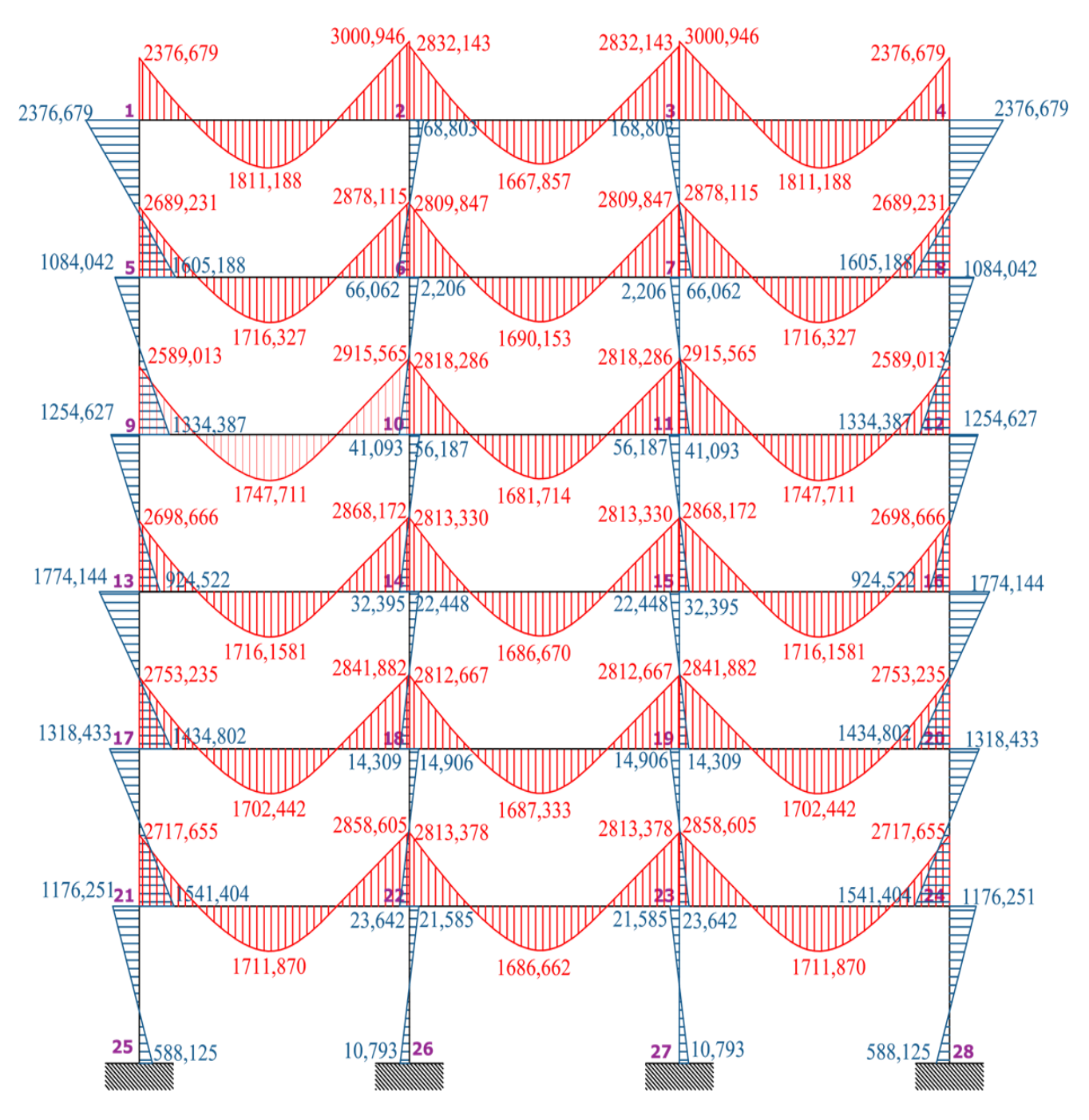

**Fuente:** El autor

Diagrama de Cortantes (kg)

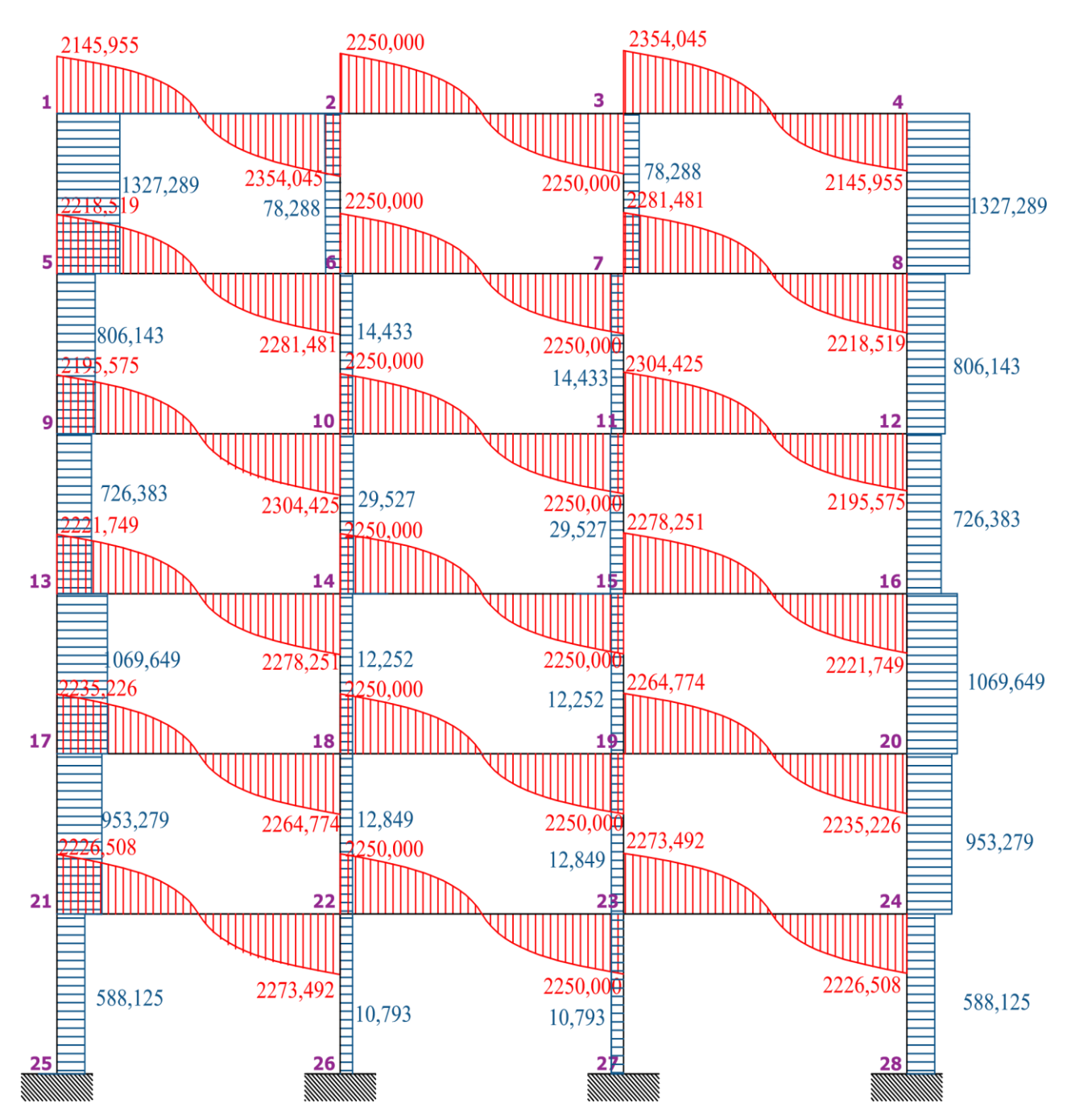

**Fuente:** El autor

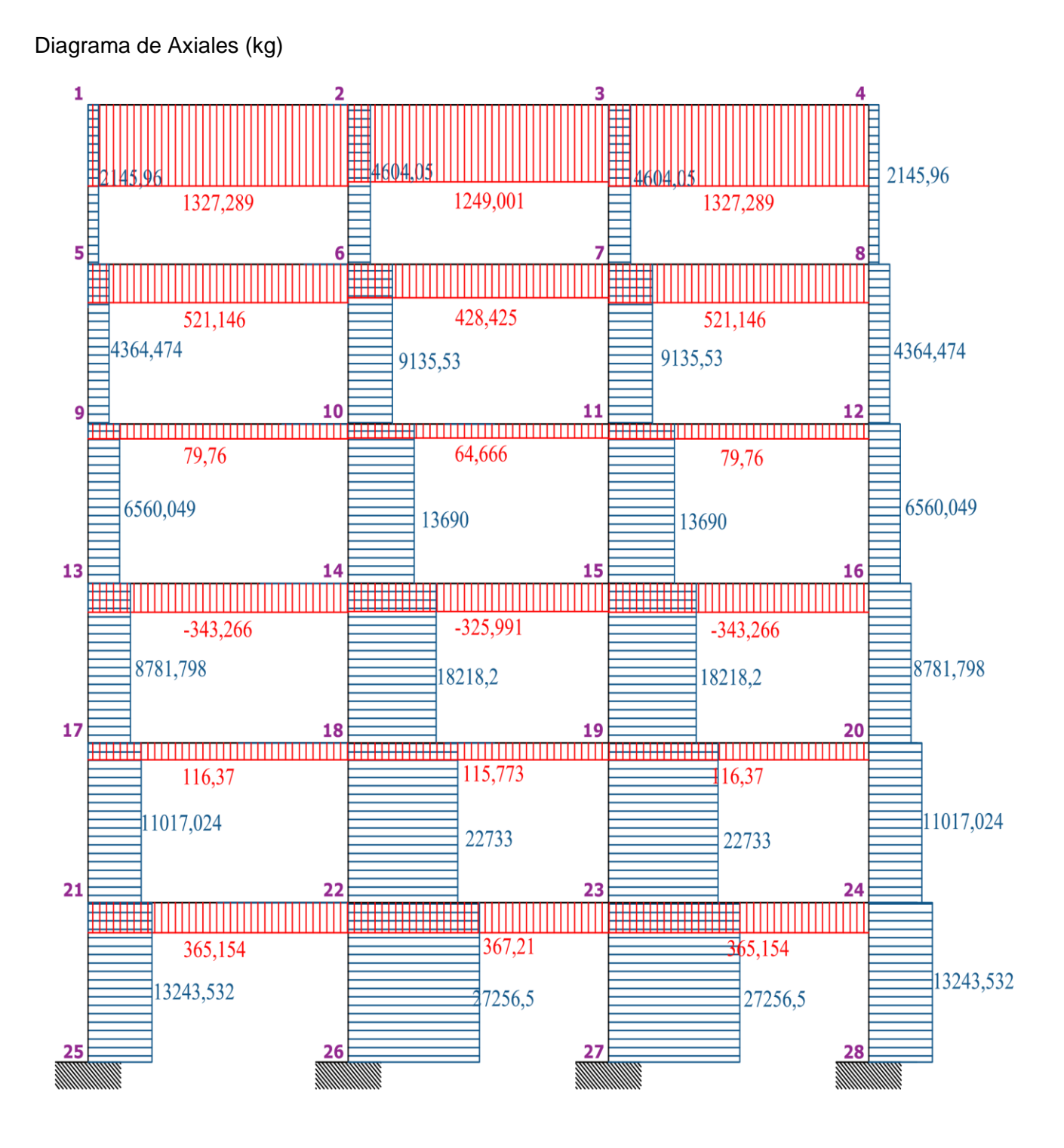

**Fuente:** El autor

#### **ANEXO I.** Momentos de empotramiento para carga muerta (kg-m)

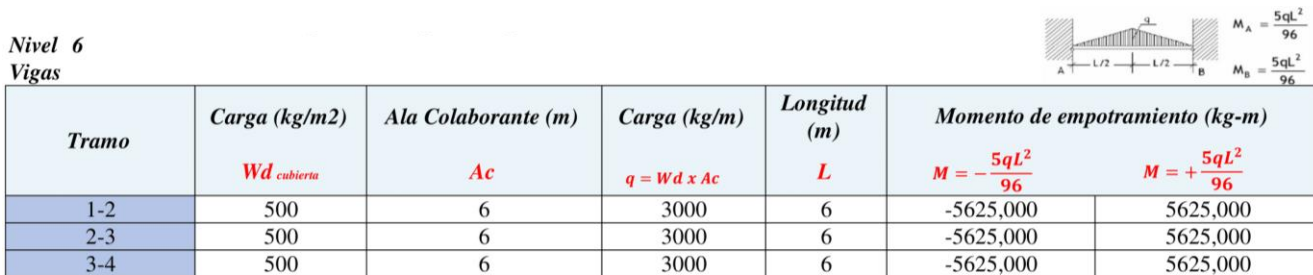

Nivel 5<br>Vigas

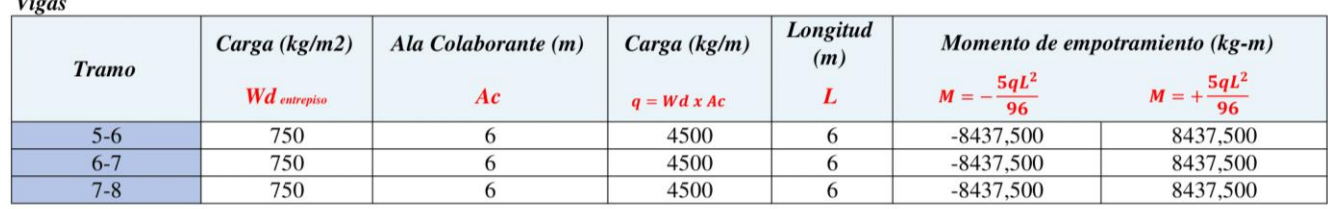

Nivel 4

**Vigas** 

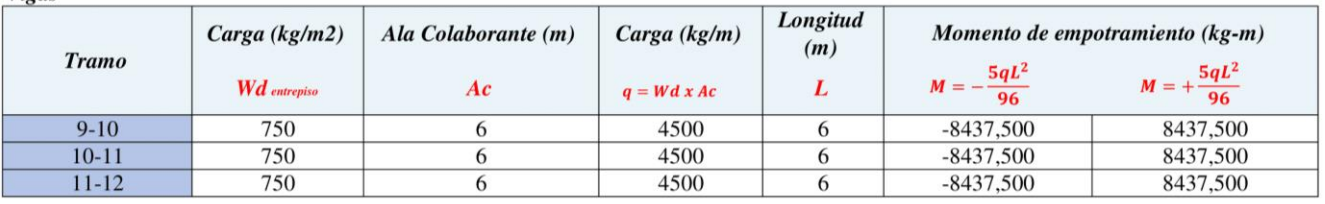

Nivel 3

**Vigas** 

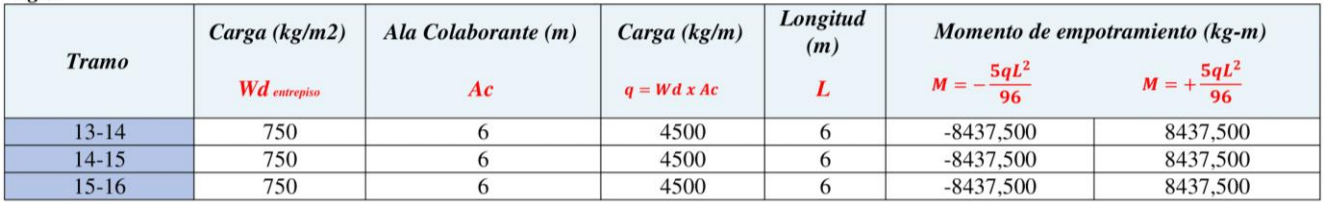

Nivel 2

**Vigas** 

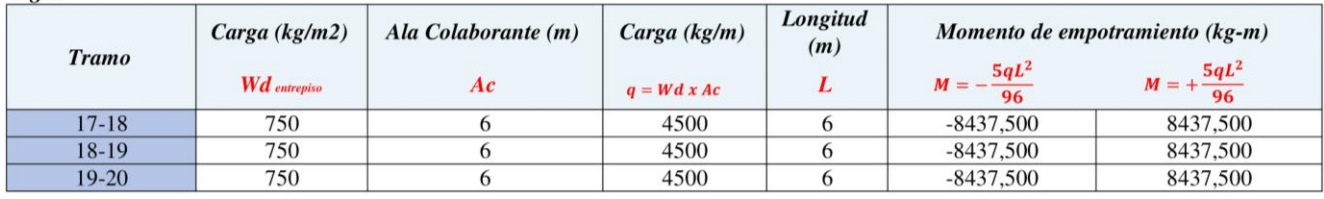

Nivel 1 **Vigas** 

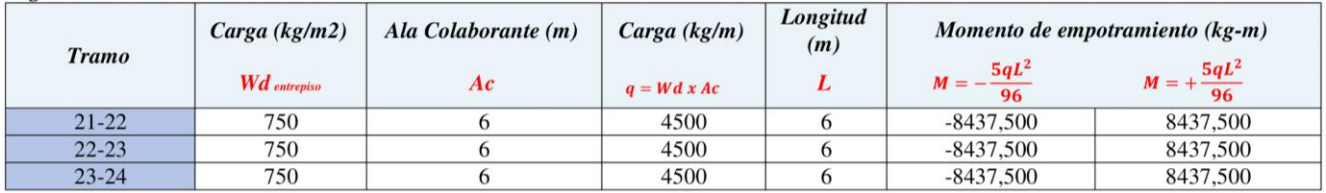

## **ANEXO J.** Iteraciones para carga muerta (kg-m)

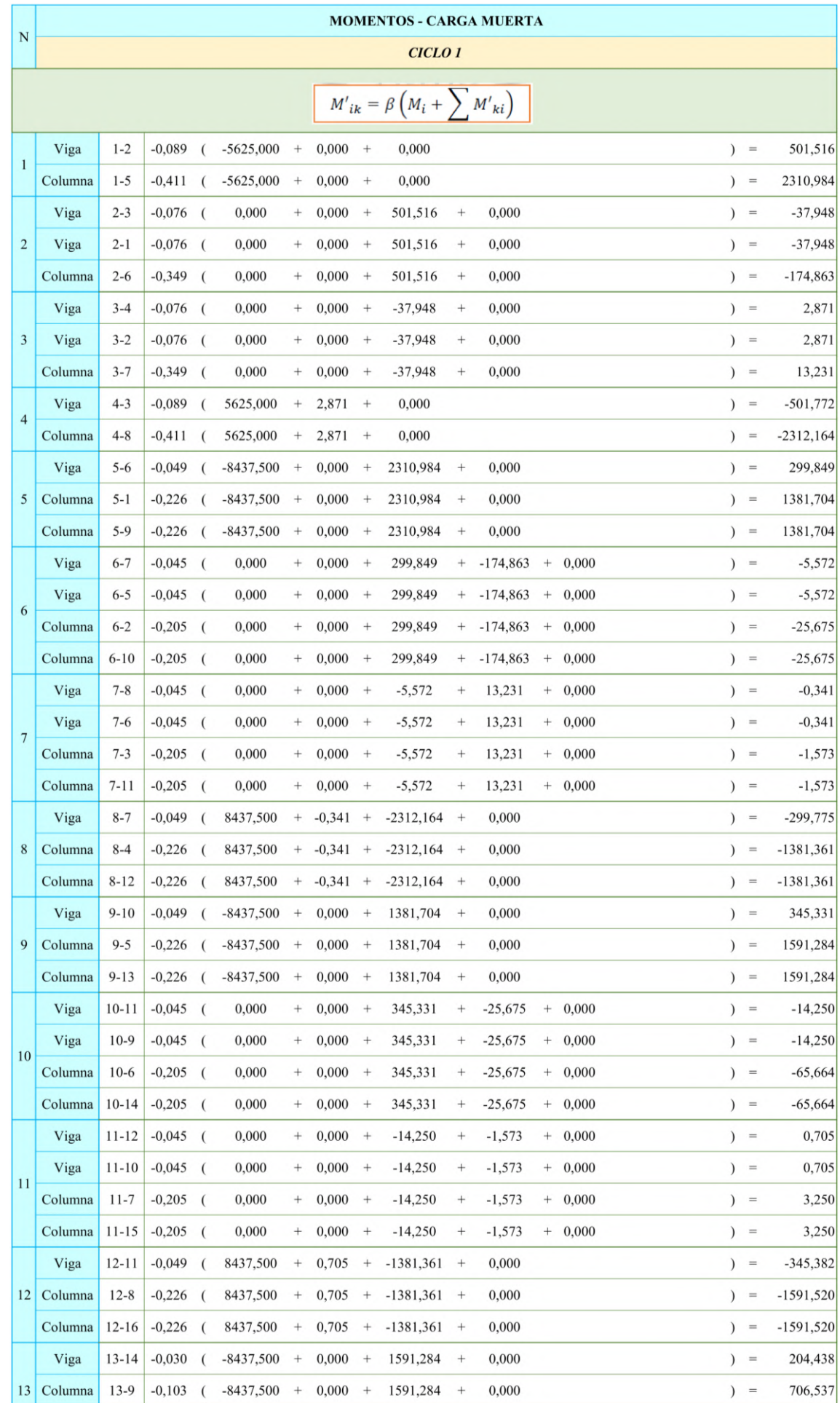

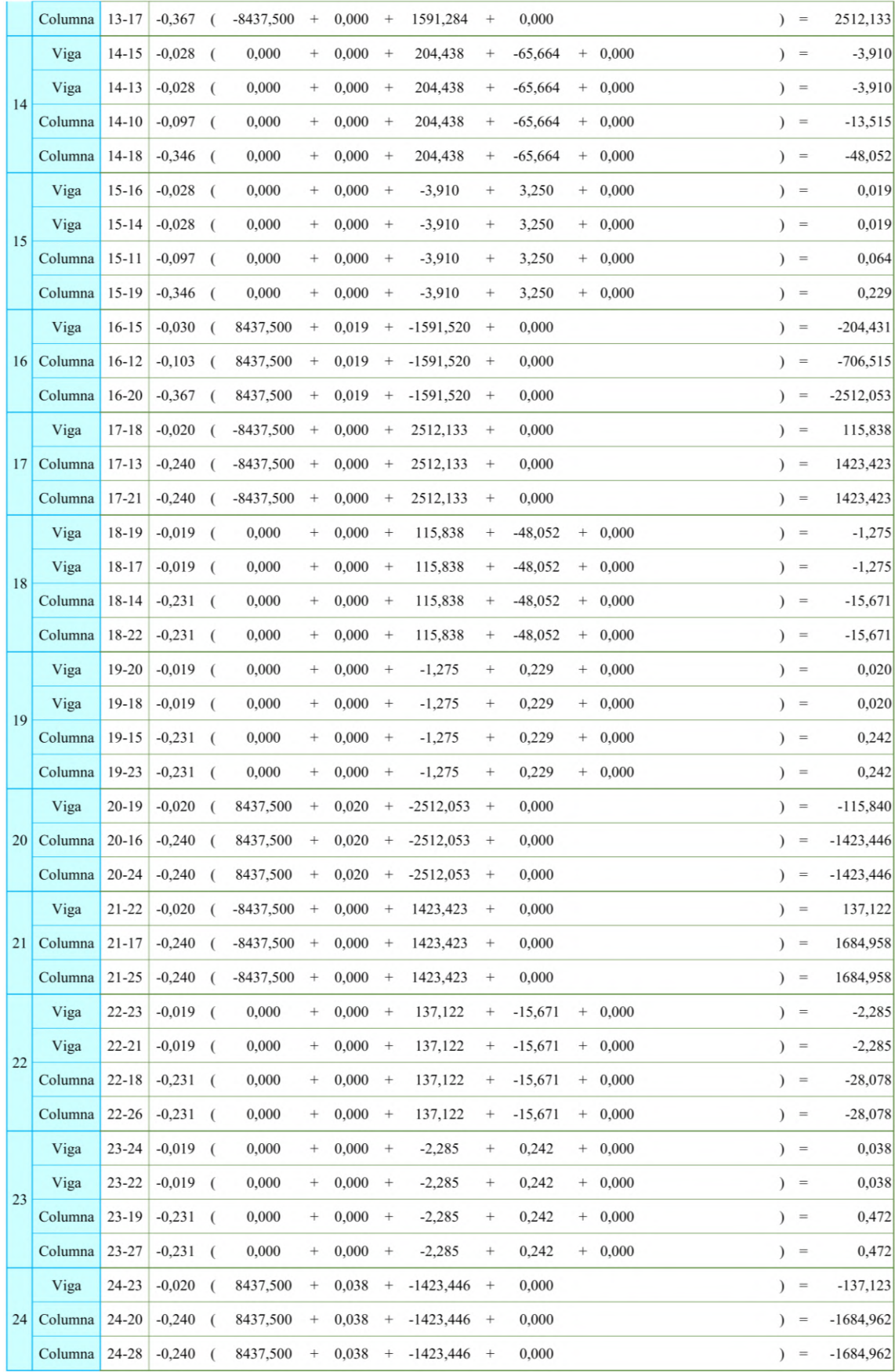

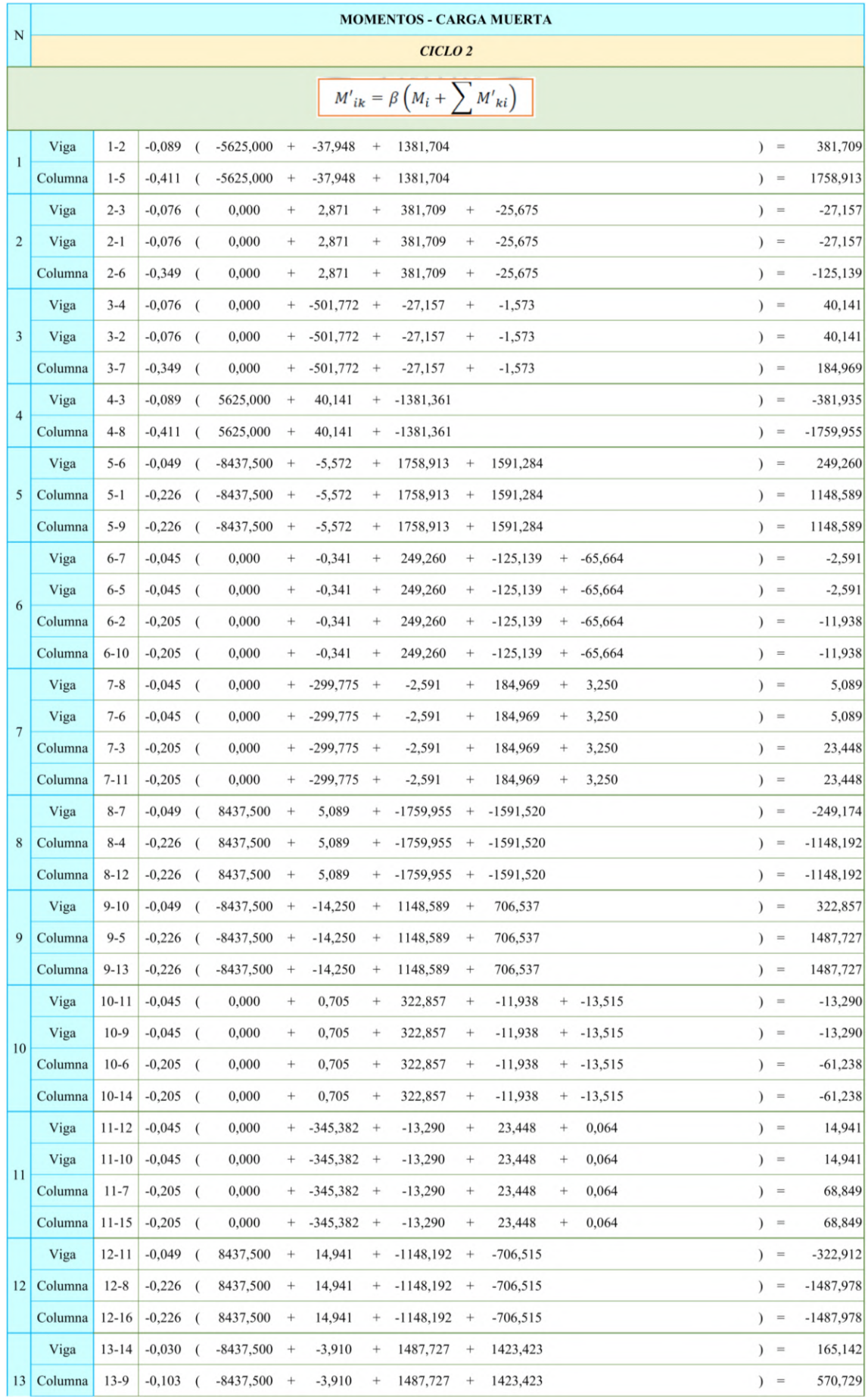

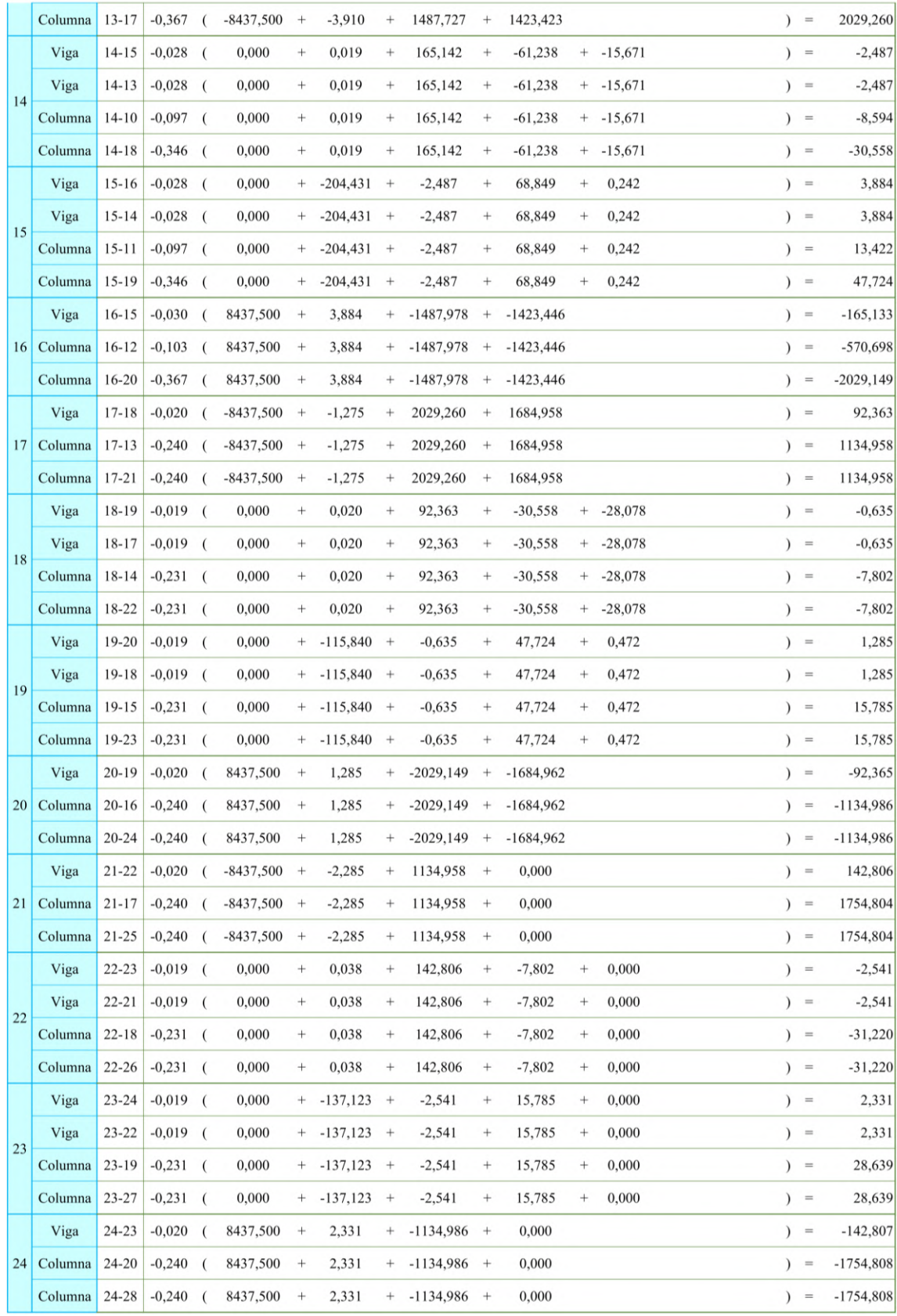

## **ANEXO K.** Esquema de iteraciones para carga muerta (kg-m)

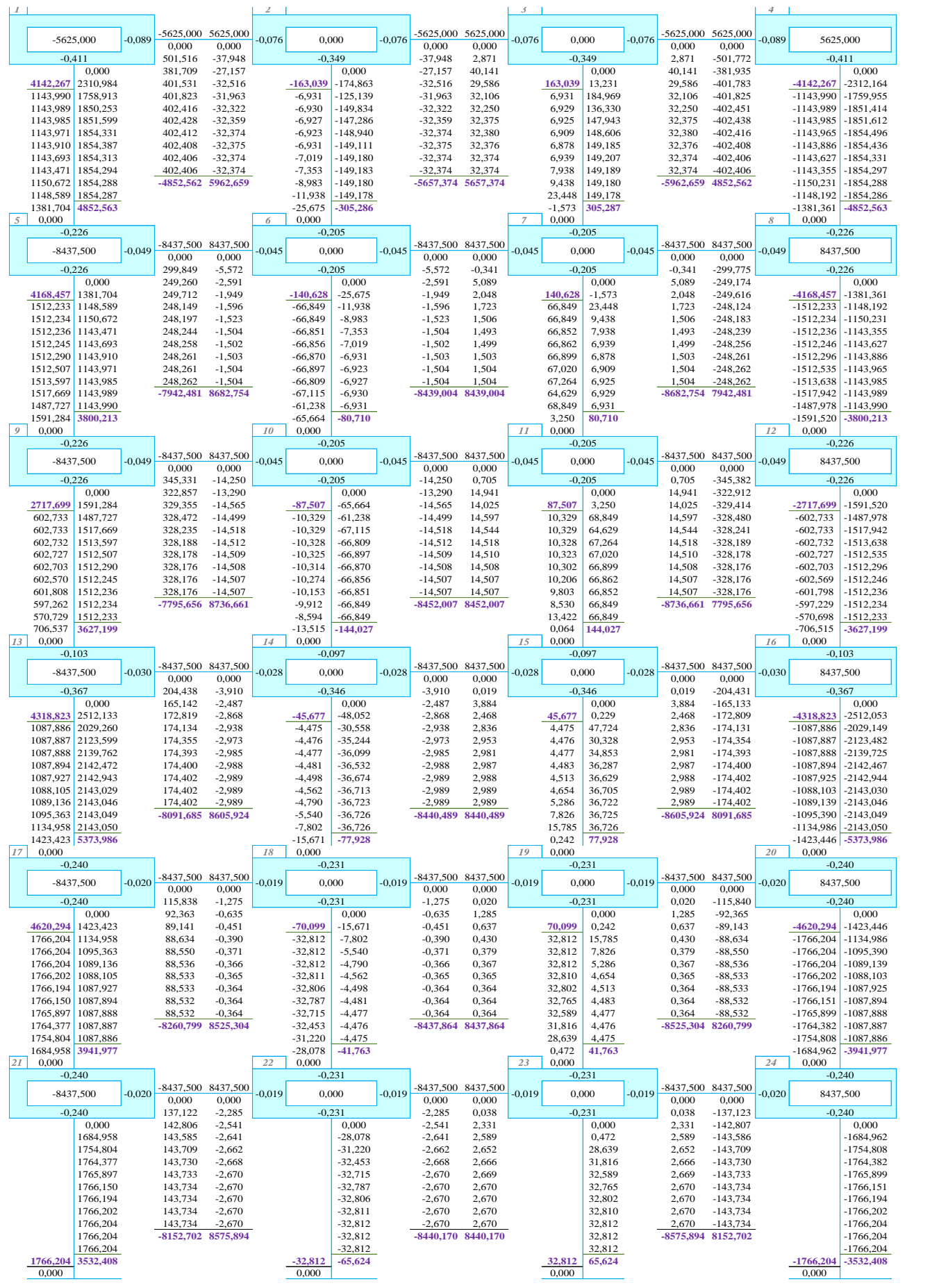

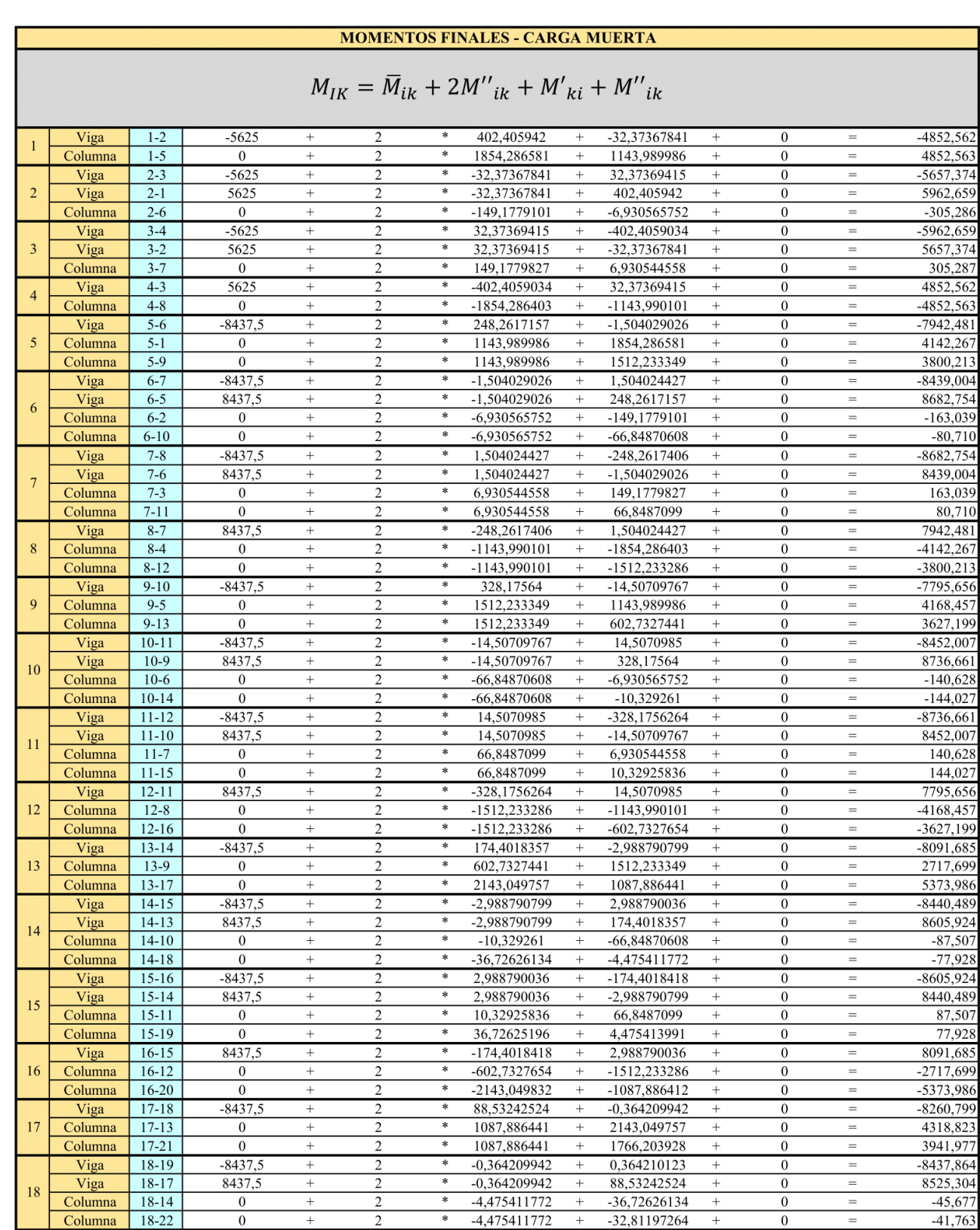

#### **ANEXO L.** Momentos Finales para carga muerta (kg-m)

 $-8437,5$ <br>8437,5

 $\boxed{0}$ 

 $\frac{2}{2}$ 

 $\overline{2}$ 

 $^{+}$ 

 $\overline{+}$ 

 $^{+}$ 

 $19-20$ 

 $19-18$ 

 $19-15$ 

<u>Viga</u>

Viga

Columna

19

0,364210123

0,364210123

4,475413991

 $^{+}$ 

 $^{+}$ 

 $\ddot{}$ 

 $\overline{\phantom{a}}$ 

 $\overline{\phantom{a}}$ 

 $\ast$ 

-88,53242286

 $-0,364209942$ 

36,72625196

 $+$ 

 $+$ 

 $\, +$ 

 $\begin{array}{c}\n0 \\
0\n\end{array}$ 

 $\overline{0}$ 

 $\frac{1}{1}$ 

Ξ

 $-8525,304$ <br>8437,864

45,677

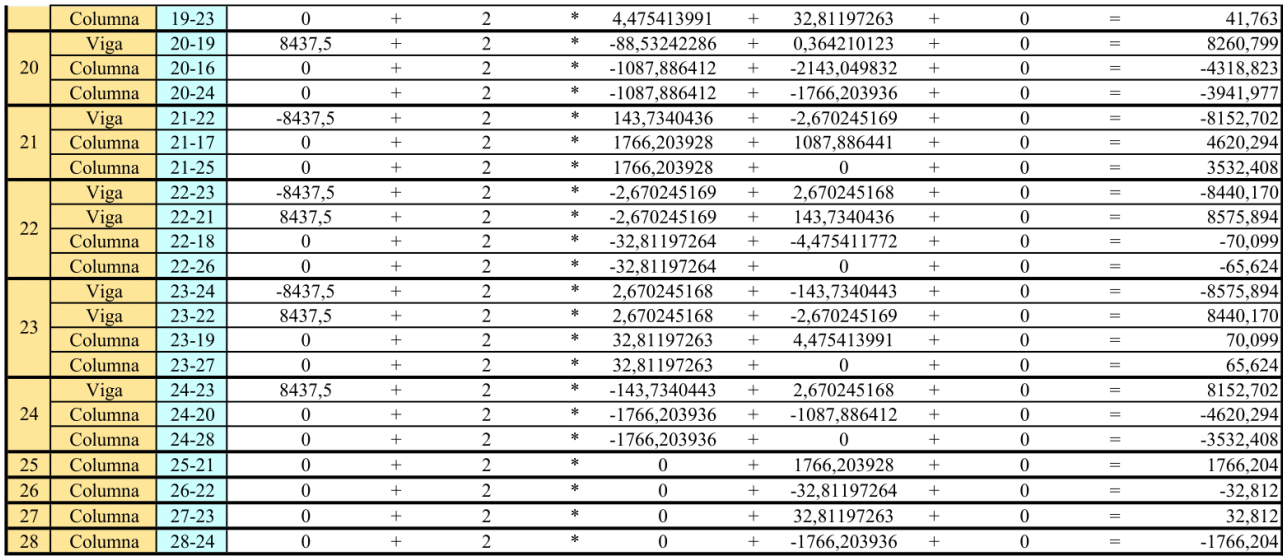

#### **Fuente:** El autor

#### Momentos Máximos (kg-m)

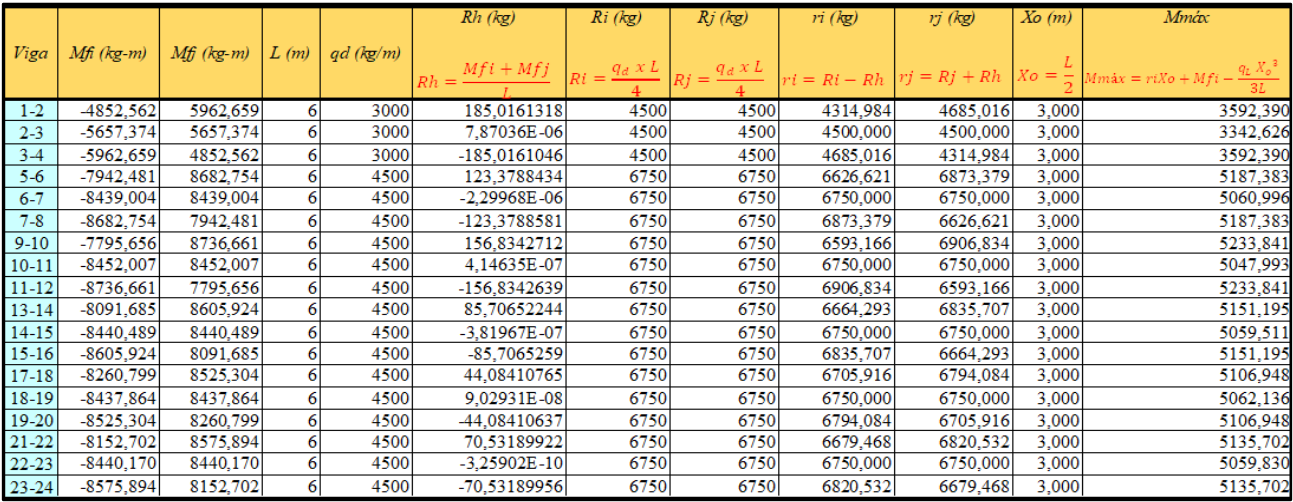

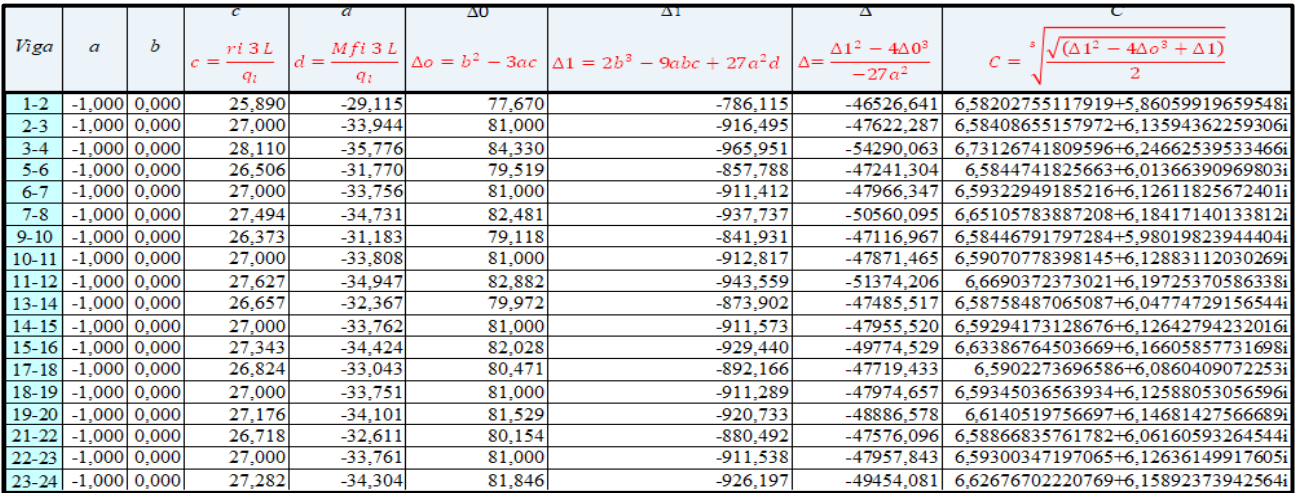

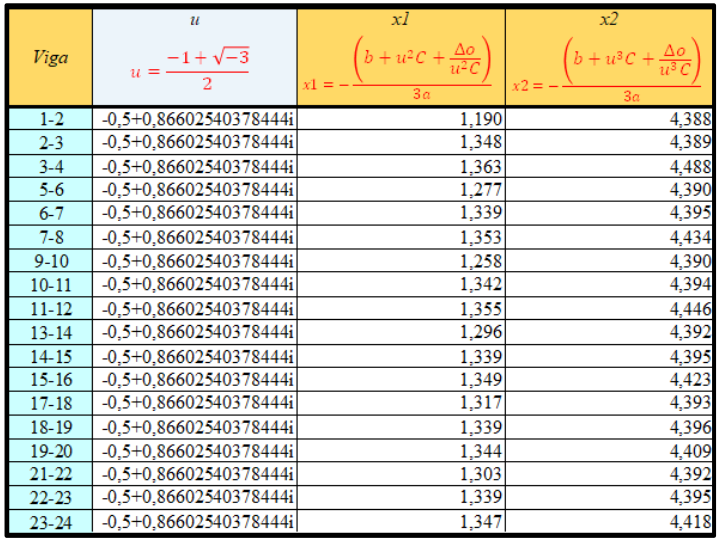

## **ANEXO M.** Cortantes para carga muerta (kg)

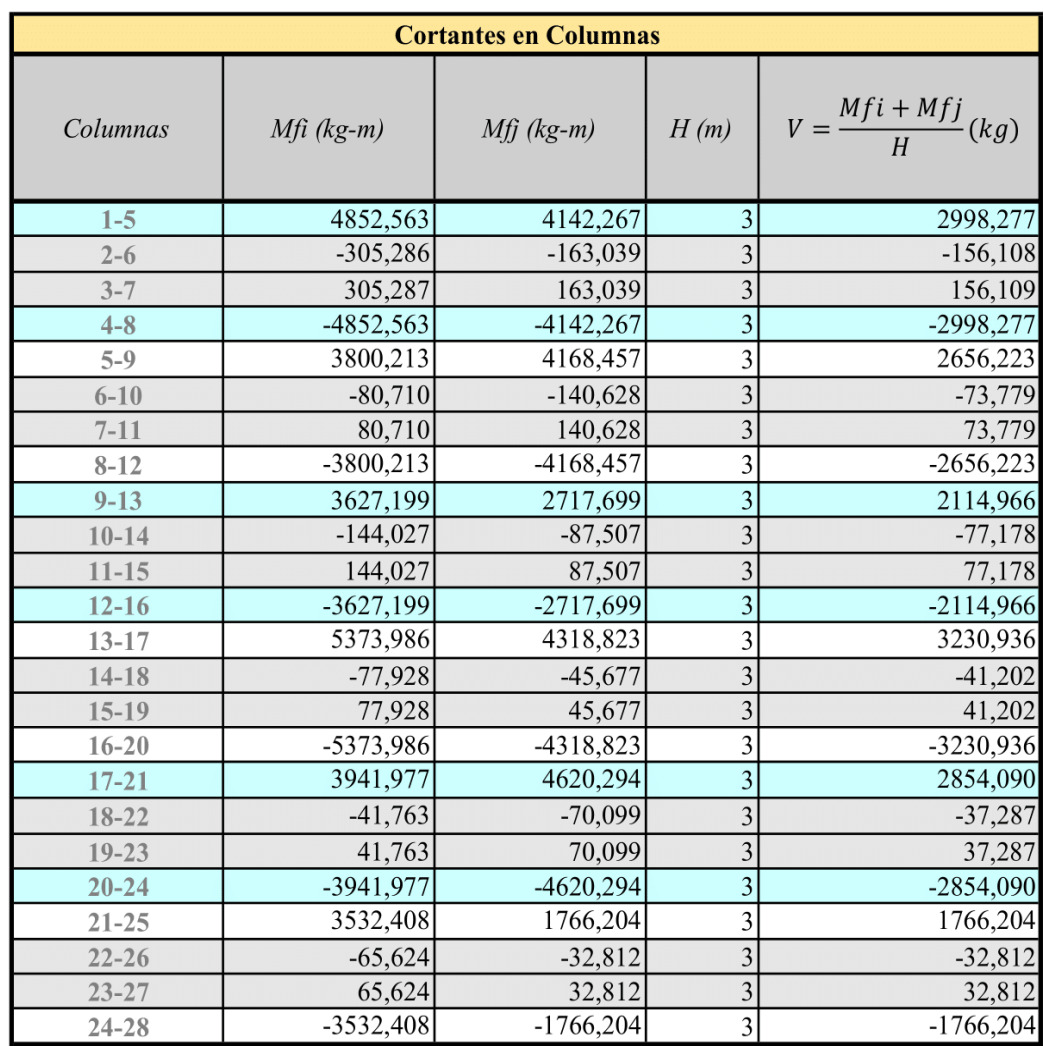

**ANEXO N.** Diagrama de momentos, cortantes y axiales para carga muerta

Diagrama de Momentos (kg-m)

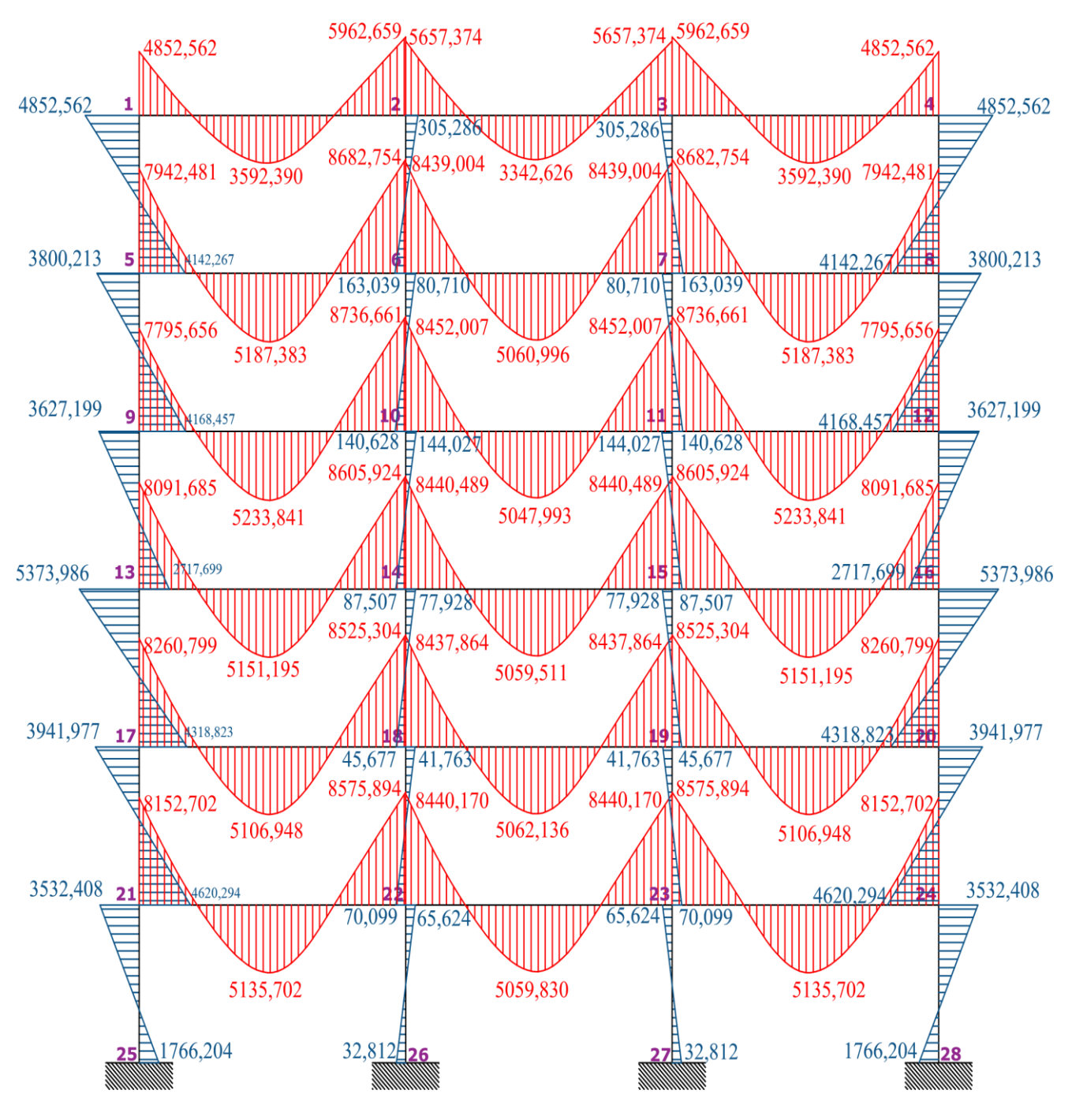

**Fuente:** El autor

Diagrama de Cortantes (kg)

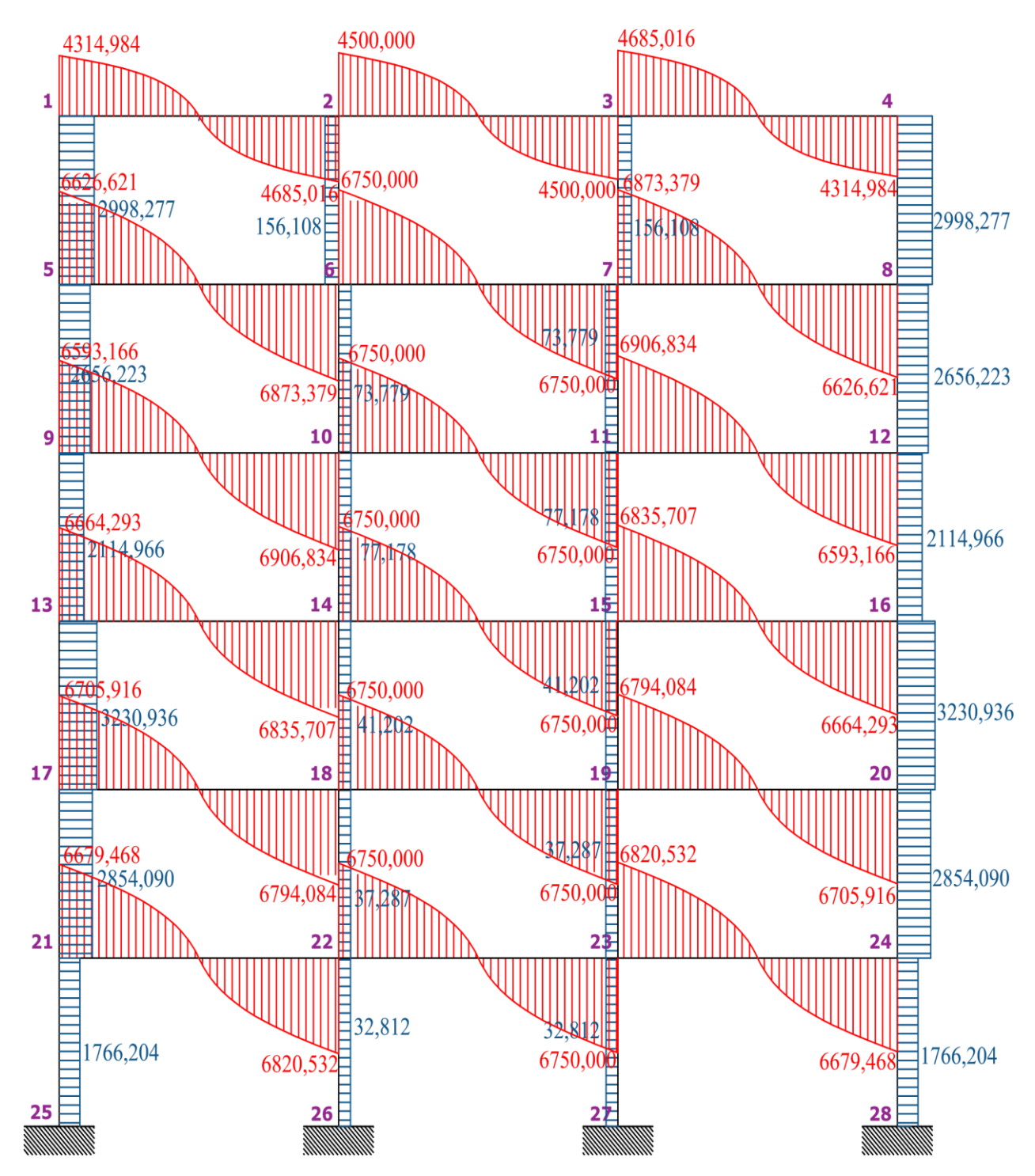

**Fuente:** El autor

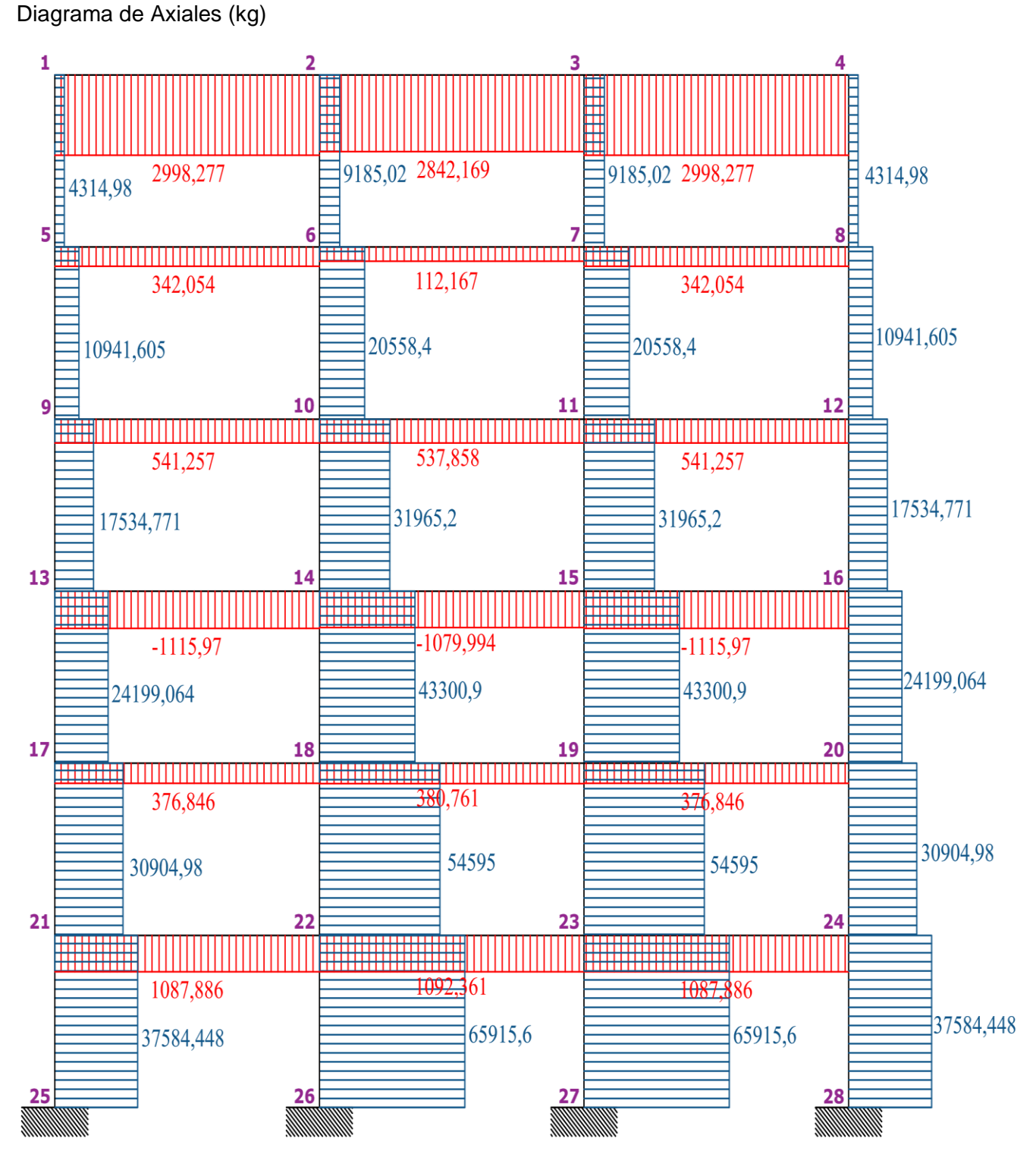

**Fuente:** El autor